# Package 'Mediana'

May 8, 2019

Type Package

Title Clinical Trial Simulations

Version 1.0.8

Date 2019-05-08

Author Gautier Paux, Alex Dmitrienko.

Maintainer Gautier Paux <gautier@paux.fr>

BugReports <https://github.com/gpaux/Mediana/issues>

Description Provides a general framework for clinical trial simulations based on the Clinical Scenario Evaluation (CSE) approach. The package supports a broad class of data models (including clinical trials with continuous, binary, survival-type and count-type endpoints as well as multivariate outcomes that are based on combinations of different endpoints), analysis strategies and commonly used evaluation criteria.

Imports doParallel, doRNG, foreach, MASS, mvtnorm, stats, survival,

utils License GPL-2

URL <http://gpaux.github.io/Mediana/>

RoxygenNote 6.1.1

Encoding UTF-8

Suggests flextable, knitr, officer, rmarkdown, pander

VignetteBuilder knitr

NeedsCompilation no

Repository CRAN

Date/Publication 2019-05-08 13:20:03 UTC

## R topics documented:

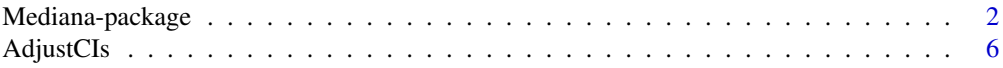

<span id="page-1-0"></span>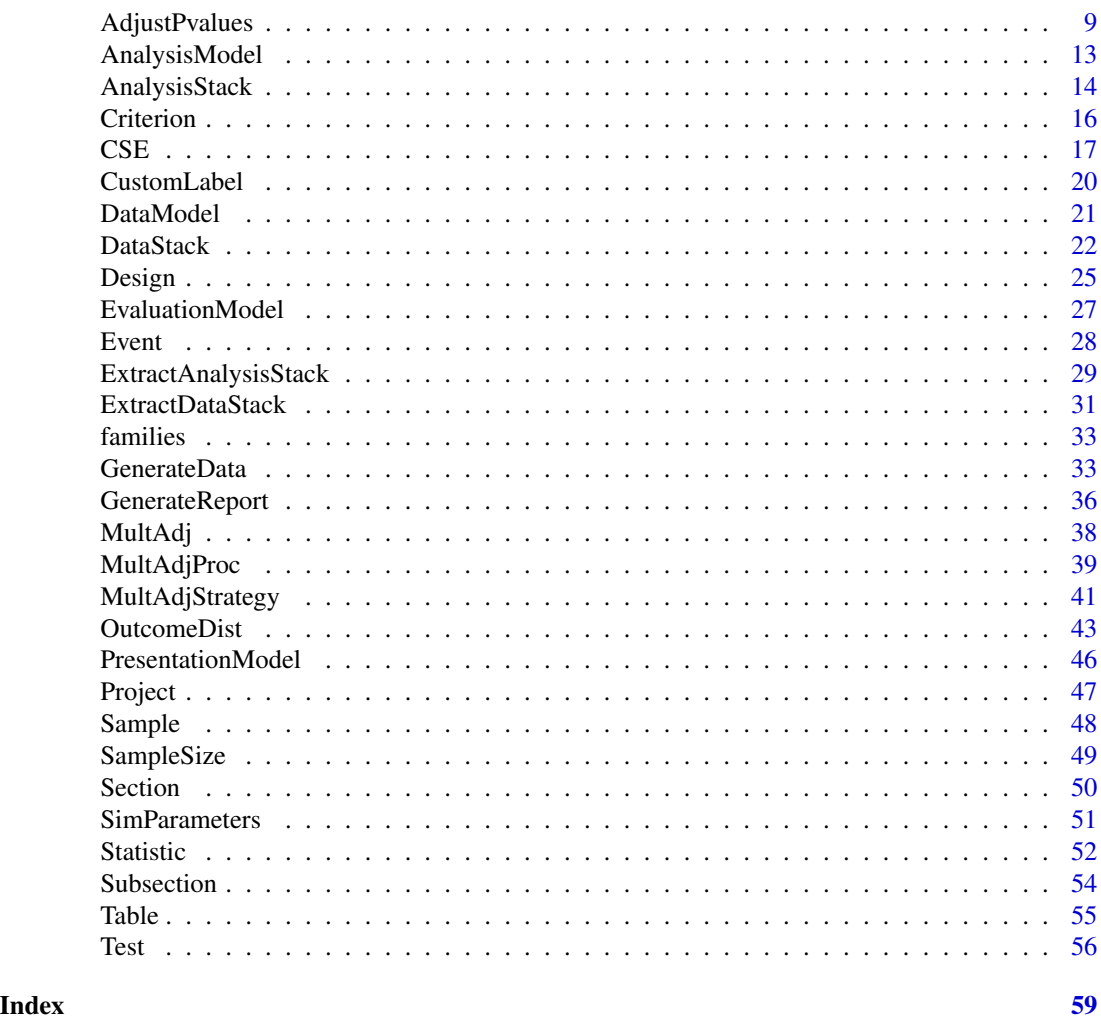

Mediana-package *Clinical Trial Simulations*

## Description

Provides a general framework for clinical trial simulations based on the Clinical Scenario Evaluation (CSE) approach. The package supports a broad class of data models (including clinical trials with continuous, binary, survival-type and count-type endpoints as well as multivariate outcomes that are based on combinations of different endpoints), analysis strategies and commonly used evaluation criteria.

## **Details**

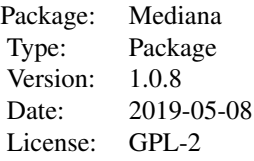

## Author(s)

Gautier Paux, Alex Dmitrienko

Maintainer: Gautier Paux <gautier@paux.fr>

## References

Benda, N., Branson, M., Maurer, W., Friede, T. (2010). Aspects of modernizing drug development using clinical scenario planning and evaluation. Drug Information Journal. 44, 299-315.

Dmitrienko, A., Paux, G., Brechenmacher, T. (2016). Power calculations in clinical trials with complex clinical objectives. Journal of the Japanese Society of Computational Statistics. 28, 15-50.

Dmitrienko, A., Paux, G., Pulkstenis, E., Zhang, J. (2016). Tradeoff-based optimization criteria in clinical trials with multiple objectives and adaptive designs. Journal of Biopharmaceutical Statistics. 26, 120-140.

Dmitrienko, A. and Pulkstenis, E. (2017). Clinical Trial Optimization Using R. New-York : CRC Press.

Friede, T., Nicholas, R., Stallard, N., Todd, S., Parsons, N.R., Valdes-Marquez, E., Chataway, J. (2010). Refinement of the clinical scenario evaluation framework for assessment of competing development strategies with an application to multiple sclerosis. Drug Information Journal 44:713- 718.

<http://gpaux.github.io/Mediana/>

```
## Not run:
# Clinical trial in patients with rheumatoid arthritis
# Variable types
var.type = parameters("BinomDist", "NormalDist")
# Outcome distribution parameters
plac.par = parameters(parameters(prop = 0.3),
                      parameters(mean = -0.10, sd = 0.5))
dosel.par1 = parameters(parameters(prop = 0.40),
                       parameters(mean = -0.20, sd = 0.5))
dosel.par2 = parameters(parameters(prop = 0.45),
```

```
parameters(mean = -0.25, sd = 0.5))
dosel.par3 = parameters(parameters(prop = 0.50),
                        parameters(mean = -0.30, sd = 0.5))
doseh.par1 = parameters(parameters(prop = 0.50),
                        parameters(mean = -0.30, sd = 0.5))
doseh.par2 = parameters(parameters(prop = 0.55),
                        parameters(mean = -0.35, sd = 0.5))
doseh.par3 = parameters(parameters(prop = 0.60),
                        parameters(mean = -0.40, sd = 0.5))
# Correlation between two endpoints
corr.matrix = matrix(c(1.0, 0.5,0.5, 1.0), 2, 2)
# Outcome parameter set 1
outcome1.plac = parameters(type = var.type,
                           par = plac.par,
                           corr = corr.matrix)
outcome1.dosel = parameters(type = var.type,
                            par = dosel.par1,
                            corr = corr.matrix)
outcome1.doseh = parameters(type = var.type,
                            par = doseh.par1,
                            corr = corr.matrix)
# Outcome parameter set 2
outcome2.plac = parameters(type = var.type,
                           par = plac.par,
                           corr = corr.matrix)
outcome2.dosel = parameters(type = var.type,
                            par = dosel.par2,
                            corr = corr.matrix)
outcome2.doseh = parameters(type = var.type,
                            par = doseh.par2,
                            corr = corr.matrix)
# Outcome parameter set 3
outcome3.plac = parameters(type = var.type,
                           par = plac.par,
                           corr = corr.matrix)
outcome3.doseh = parameters(type = var.type,
                            par = doseh.par3,
                            corr = corr.matrix)
outcome3.dosel = parameters(type = var.type,
                            par = dosel.par3,
                            corr = corr.matrix)
# Data model
data.model = <math>DataModel() +OutcomeDist(outcome.dist = "MVMixedDist") +
  SampleSize(c(100, 120)) +
```

```
outcome.par = parameters(outcome1.plac, outcome2.plac, outcome3.plac)) +
  Sample(id = list("DoseL ACR20", "DoseL HAQ-DI"),
         outcome.par = parameters(outcome1.dosel, outcome2.dosel, outcome3.dosel)) +
 Sample(id = list("DoseH ACR20", "DoseH HAQ-DI"),
         outcome.par = parameters(outcome1.doseh, outcome2.doseh, outcome3.doseh))
family = families(family1 = c(1, 2), family2 = c(3, 4))
component.procedure = families(family1 ="HolmAdj", family2 = "HolmAdj")
gamma = families(family1 = 0.8, family2 = 1)
# Tests to which the multiplicity adjustment will be applied
test.list = tests("Pl vs DoseH - ACR20",
                  "Pl vs DoseL - ACR20"
                  "Pl vs DoseH - HAQ-DI",
                  "Pl vs DoseL - HAQ-DI")
# Analysis model
analysis.model = AnalysisModel() +
 MultAdjProc(proc = "MultipleSequenceGatekeepingAdj",
              par = parameters(family = family,
                               proc = component.procedure,
                               gamma = gamma),
              tests = testulist) +Test(id = "Pl vs DoseL - ACR20",
      method = "PropTest",
      samples = samples("Plac ACR20", "DoseL ACR20")) +
 Test(id = "P1 vs DoseH - ACR20",
      method = "PropTest",
      samples = samples("Plac ACR20", "DoseH ACR20")) +
 Test(id = "Pl vs DoseL - HAQ-DI",
      method = "TTest",
      samples = samples("DoseL HAQ-DI", "Plac HAQ-DI")) +
 Test(id = "Pl vs DoseH - HAQ-DI",
      method = "TTest",
      samples = samples("DoseH HAQ-DI", "Plac HAQ-DI"))
# Evaluation model
evaluation.model = EvaluationModel() +
 Criterion(id = "Marginal power",
            method = "MarginalPower",
            tests = tests("Pl vs DoseL - ACR20",
                          "Pl vs DoseH - ACR20",
                          "Pl vs DoseL - HAQ-DI",
                          "Pl vs DoseH - HAQ-DI"),
            labels = c("P1 vs Dosel - ACR20","Pl vs DoseH - ACR20",
                       "Pl vs DoseL - HAQ-DI",
                       "Pl vs DoseH - HAQ-DI"),
            par = parameters(alpha = 0.025) +
 Criterion(id = "Disjunctive power - ACR20",
            method = "DisjunctivePower",
            tests = tests("Pl vs DoseL - ACR20",
                          "Pl vs DoseH - ACR20"),
```

```
labels = "Disjunctive power - ACR20",
            par = parameters(alpha = 0.025) +
 Criterion(id = "Disjunctive power - HAQ-DI",
            method = "DisjunctivePower",
            tests = tests("Pl vs DoseL - HAQ-DI",
                          "Pl vs DoseH - HAQ-DI"),
            labels = "Disjunctive power - HAQ-DI",
            par = parameters(alpha = 0.025))
# Simulation Parameters
sim.parameters = SimParameters(n.sims = 1000, proc.load = 2, seed = 42938001)
# Perform clinical scenario evaluation
results = CSE(data.model,
              analysis.model,
              evaluation.model,
              sim.parameters)
# Reporting
presentation.model = PresentationModel() +
 Project(username = "[Mediana's User]",
          title = "Case study",
          description = "Clinical trial in patients with rheumatoid arthritis") +
 Section(by = c("outcome.parameter")) +
 Table(by = c("multiplicity.adjustment")) +
 CustomLabel(param = "sample.size",
              label = paste0("N = ", c(100, 120)))# Report Generation
GenerateReport(presentation.model = presentation.model,
              cse.results = results,
              report.filename = "Case study.docx")
```
## End(Not run)

<span id="page-5-1"></span>

AdjustCIs *AdjustCIs function*

## Description

Computation of simultaneous confidence intervals for selected multiple testing procedures based on univariate p-values (Bonferroni, Holm and fixed-sequence procedures) and commonly used parametric multiple testing procedures (single-step and step-down Dunnett procedures)

## Usage

AdjustCIs(est, proc, par = NA)

#### AdjustCIs 7

#### Arguments

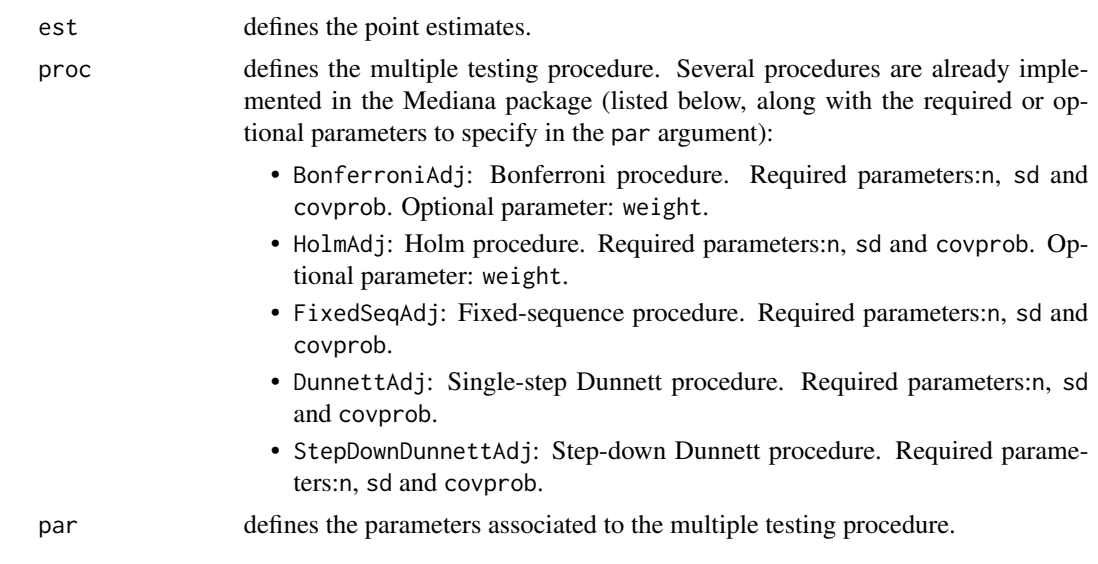

## Details

This function computes one-sided simultaneous confidence limits for the Bonferroni, Holm (Holm, 1979) and fixed-sequence (Westfall and Krishen, 2001) procedures in in general one-sided hypothesis testing problems (equally or unequally weighted null hypotheses), as well as for the single-step Dunnett procedure (Dunnett, 1955) and step-down Dunnett procedure (Naik, 1975; Marcus, Peritz and Gabriel, 1976) in one-sided hypothesis testing problems with a balanced one-way layout and equally weighted null hypotheses.

For non-parametric procedure, the simultaneous confidence intervals are computed using the methods developed in Hsu and Berger (1999), Strassburger and Bretz (2008) and Guilbaud (2008). For more information on the algorithms used in the function, see Dmitrienko et al. (2009, Section 2.6).

For the Dunnett procedures, the simultaneous confidence intervals are computed using the methods developed in Bofinger (1987) and Stefansson, Kim and Hsu (1988). For more information on the algorithms used in the function, see Dmitrienko et al. (2009, Section 2.7).

#### Value

Return a vector of lower simultaneous confidence limits.

## References

http://gpaux.github.io/Mediana/

Bofinger, E. (1987). Step-down procedures for comparison with a control. *Australian Journal of Statistics*. 29, 348–364.

Dmitrienko, A., Bretz, F., Westfall, P.H., Troendle, J., Wiens, B.L., Tamhane, A.C., Hsu, J.C. (2009). Multiple testing methodology. *Multiple Testing Problems in Pharmaceutical Statistics*. Dmitrienko, A., Tamhane, A.C., Bretz, F. (editors). Chapman and Hall/CRC Press, New York.

<span id="page-7-0"></span>Dunnett, C.W. (1955). A multiple comparison procedure for comparing several treatments with a control. *Journal of the American Statistical Association*. 50, 1096–1121.

Marcus, R. Peritz, E., Gabriel, K.R. (1976). On closed testing procedures with special reference to ordered analysis of variance. *Biometrika*. 63, 655–660.

Naik, U.D. (1975). Some selection rules for comparing p processes with a standard. *Communications in Statistics. Series A*. 4, 519–535.

Stefansson, G., Kim, W.-C., Hsu, J.C. (1988). On confidence sets in multiple comparisons. *Statistical Decision Theory and Related Topics IV*. Gupta, S.S., Berger, J.O. (editors). Academic Press, New York, 89–104.

#### See Also

See Also [MultAdjProc](#page-38-1) and [AdjustPvalues](#page-8-1).

```
# Consider a clinical trial conducted to evaluate the effect of three
# doses of a treatment compared to a placebo with respect to a normally
# distributed endpoint
# Three null hypotheses of no effect are tested in the trial:
# Null hypothesis H1: No difference between Dose 1 and Placebo
# Null hypothesis H2: No difference between Dose 2 and Placebo
# Null hypothesis H3: No difference between Dose 3 and Placebo
# Null hypotheses of no treatment effect are equally weighted
weight<-c(1/3,1/3,1/3)
# Treatment effect estimates (mean dose-placebo differences)
est<-c(2.3,2.5,1.9)
# Pooled standard deviation
sd <- rep(9.5,3)
# Study design is balanced with 180 patients per treatment arm
n<-180
# Bonferroni, Holm, Hochberg, Hommel and Fixed-sequence procedure
proc = c("BonferroniAdj", "HolmAdj", "FixedSeqAdj", "DunnettAdj", "StepDownDunnettAdj")
# Equally weighted
sapply(proc, function(x) {AdjustCIs(est,
                                    proc = x.
                                    par = parameters(sd = sd,n = n,
                                                     covprob = 0.975,
                                                     weight = weight()})
```
## <span id="page-8-1"></span><span id="page-8-0"></span>Description

Computation of adjusted p-values for commonly used multiple testing procedures based on univariate p-values (Bonferroni, Holm, Hommel, Hochberg, fixed-sequence and Fallback procedures), commonly used parametric multiple testing procedures (single-step and step-down Dunnett procedures) and multistage gatepeeking procedure.

## Usage

```
AdjustPvalues(pval, proc, par = NA)
```
## Arguments

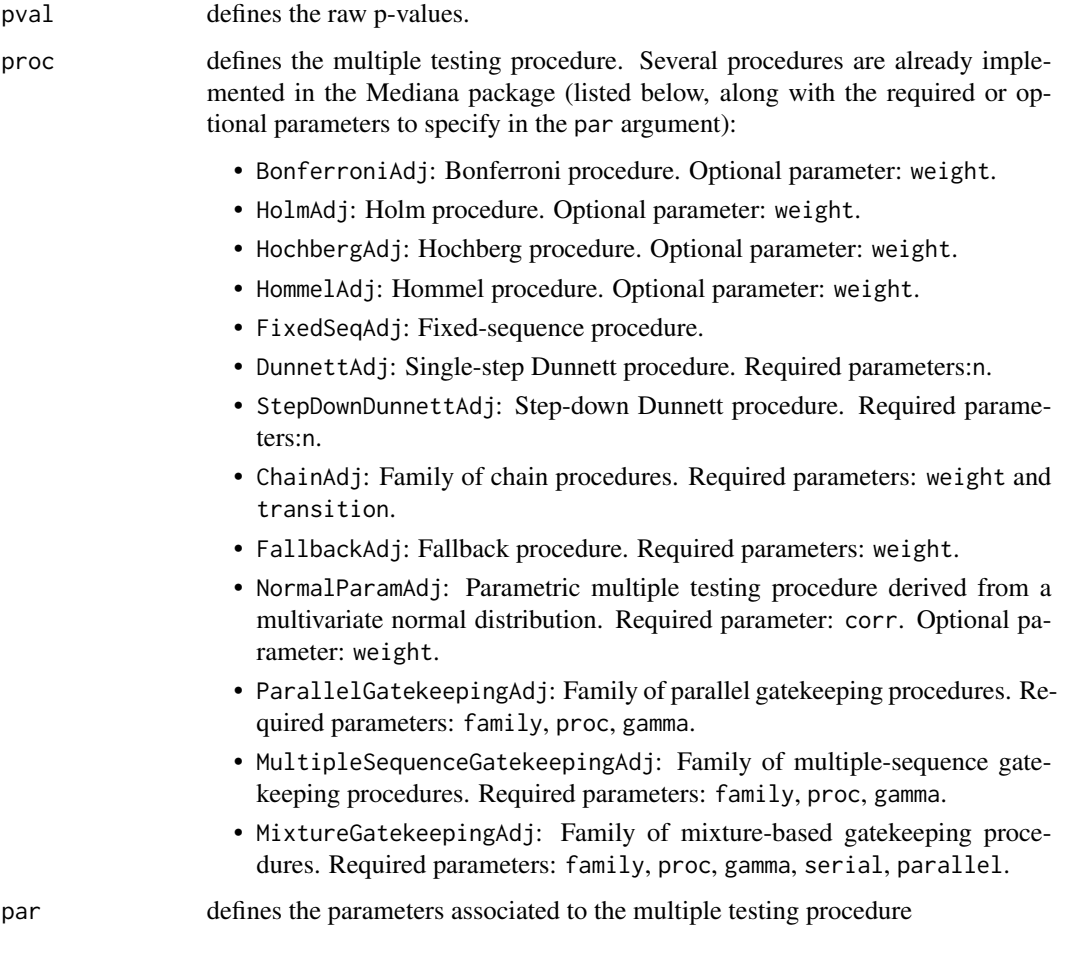

### Details

This function can be used to adjust p-values according to a multiple testing procedure defines in the proc argument.

This function computes adjusted p-values and generates decision rules for the Bonferroni, Holm (Holm, 1979), Hommel (Hommel, 1988), Hochberg (Hochberg, 1988), fixed-sequence (Westfall and Krishen, 2001) and Fallback (Wiens, 2003; Wiens and Dmitrienko, 2005) procedures. The adjusted p-values are computed using the closure principle (Marcus, Peritz and Gabriel, 1976) in general hypothesis testing problems (equally or unequally weighted null hypotheses). For more information on the algorithms used in the function, see Dmitrienko et al. (2009, Section 2.6).

This function computes adjusted p-values for the single-step Dunnett procedure (Dunnett, 1955) and step-down Dunnett procedure (Naik, 1975; Marcus, Peritz and Gabriel, 1976) in one-sided hypothesis testing problems with a balanced one-way layout and equally weighted null hypotheses. For the Dunnett procedures, it is assumed that the test statistics follow a t distribution. For more information on the algorithms used in the function, see Dmitrienko et al. (2009, Section 2.7).

This function computes adjusted p-values and generates decision rules for multistage parallel gatekeeping procedures in hypothesis testing problems with multiple families of null hypotheses (null hypotheses are assumed to be equally weighted within each family) based on the methodology presented in Dmitrienko, Tamhane and Wiens (2008), Dmitrienko, Kordzakhia and Tamhane (2011) and Dmitrienko, Kordzakhia and Brechenmacher (2016). For more information on parallel gatekeeping procedures (computation of adjusted p-values, independence condition, etc), see Dmitrienko and Tamhane (2009, Section 5.4).

## Value

Return a vector of adjusted p-values.

## References

http://gpaux.github.io/Mediana/

Dmitrienko, A., Bretz, F., Westfall, P.H., Troendle, J., Wiens, B.L., Tamhane, A.C., Hsu, J.C. (2009). Multiple testing methodology. *Multiple Testing Problems in Pharmaceutical Statistics*. Dmitrienko, A., Tamhane, A.C., Bretz, F. (editors). Chapman and Hall/CRC Press, New York.

Dmitrienko, A., Kordzakhia, G., Tamhane, A.C. (2011). Multistage and mixture parallel gatekeeping procedures in clinical trials. *Journal of Biopharmaceutical Statistics*. 21, 726–747.

Dmitrienko, A., Tamhane, A., Wiens, B. (2008). General multistage gatekeeping procedures. *Biometrical Journal*. 50, 667–677.

Dmitrienko, A., Tamhane, A.C. (2009). Gatekeeping procedures in clinical trials. *Multiple Testing Problems in Pharmaceutical Statistics*. Dmitrienko, A., Tamhane, A.C., Bretz, F. (editors). Chapman and Hall/CRC Press, New York.

Dmitrienko, A., Kordzakhia, G., Brechenmacher, T. (2016). Mixture-based gatekeeping procedures for multiplicity problems with multiple sequences of hypotheses. *Journal of Biopharmaceutical Statistics*. 26, 758–780.

<span id="page-10-0"></span>Dunnett, C.W. (1955). A multiple comparison procedure for comparing several treatments with a control. *Journal of the American Statistical Association*. 50, 1096–1121.

Hochberg, Y. (1988). A sharper Bonferroni procedure for multiple significance testing. *Biometrika*. 75, 800–802.

Holm, S. (1979). A simple sequentially rejective multiple test procedure. *Scandinavian Journal of Statistics*. 6, 65–70.

Hommel, G. (1988). A stagewise rejective multiple test procedure based on a modified Bonferroni test. *Biometrika*. 75, 383–386.

Marcus, R. Peritz, E., Gabriel, K.R. (1976). On closed testing procedures with special reference to ordered analysis of variance. *Biometrika*. 63, 655–660.

Naik, U.D. (1975). Some selection rules for comparing p processes with a standard. *Communications in Statistics. Series A*. 4, 519–535.

Westfall, P. H., Krishen, A. (2001). Optimally weighted, fixed sequence, and gatekeeping multiple testing procedures. *Journal of Statistical Planning and Inference*. 99, 25–40.

Wiens, B. (2003). A fixed-sequence Bonferroni procedure for testing multiple endpoints. *Pharmaceutical Statistics*. 2, 211–215.

Wiens, B., Dmitrienko, A. (2005). The fallback procedure for evaluating a single family of hypotheses. *Journal of Biopharmaceutical Statistics*. 15, 929–942.

## See Also

See Also [MultAdjProc](#page-38-1) and [AdjustCIs](#page-5-1).

## Examples

```
# Bonferroni, Holm, Hochberg, Hommel and Fixed-sequence procedure
proc = c("BonferroniAdj", "HolmAdj", "HochbergAdj", "HommelAdj", "FixedSeqAdj", "FallbackAdj")
rawp = c(0.012, 0.009, 0.023)
```

```
# Equally weighted
sapply(proc, function(x) {AdjustPvalues(rawp,
                                       proc = x})
```
# Unequally weighted (no effect on the fixed-sequence procedure) sapply(proc, function(x) {AdjustPvalues(rawp,  $proc = x,$ par = parameters(weight =  $c(1/2, 1/4, 1/4))$ })

# Dunnett procedures

# Compute one-sided adjusted p-values for the single-step Dunnett procedure

```
# Three null hypotheses of no effect are tested in the trial:
# Null hypothesis H1: No difference between Dose 1 and Placebo
# Null hypothesis H2: No difference between Dose 2 and Placebo
# Null hypothesis H3: No difference between Dose 3 and Placebo
# Treatment effect estimates (mean dose-placebo differences)
est = c(2.3, 2.5, 1.9)# Pooled standard deviation
sd = 9.5# Study design is balanced with 180 patients per treatment arm
n = 180
# Standard errors
stderror = rep(sd*sqrt(2/n),3)
# T-statistics associated with the three dose-placebo tests
stat = est/stderror
# One-sided pvalue
rawp = 1-pt(stat, 2*(n-1))# Adjusted p-values based on the Dunnett procedures
# (assuming that each test statistic follows a t distribution)
AdjustPvalues(rawp,proc = "DunnettAdj",par = parameters(n = n))
AdjustPvalues(rawp,proc = "StepDownDunnettAdj",par = parameters(n = n))
# Parallel gatekeeping
# Consider a clinical trial with two families of null hypotheses
# Family 1: Primary null hypotheses (one-sided p-values)
# H1 (Endpoint 1), p1=0.0082
# H2 (Endpoint 2), p2=0.0174
# Family 2: Secondary null hypotheses (one-sided p-values)
# H3 (Endpoint 3), p3=0.0042
# H4 (Endpoint 4), p4=0.0180
# Define raw p-values
rawp<-c(0.0082,0.0174, 0.0042,0.0180)
# Define hHypothesis included in each family
family = families(family1 = c(1, 2),
                  family2 = c(3, 4)# Define component procedure of each family
component.procedure = families(family1 ="HolmAdj",
                               family2 = "HolmAdj")# Truncation parameter of each family
gamma = families(family1 = 0.5,
                 family2 = 1)
```
adjustp = AdjustPvalues(rawp,

```
proc = "ParallelGatekeepingAdj",
par = parameters(family = family,
                 proc = component.procedure,
                 gamma = gamma))
```
<span id="page-12-1"></span><span id="page-12-0"></span>AnalysisModel *AnalysisModel object*

## Description

AnalysisModel() initializes an object of class AnalysisModel.

#### Usage

```
AnalysisModel(...)
```
#### **Arguments**

... defines the arguments passed to create the object of class AnalysisModel.

## Details

Analysis models define statistical methods that are applied to the study data in a clinical trial.

AnalysisModel() is used to create an object of class AnalysisModel incrementally, using the '+' operator to add objects to the existing AnalysisModel object. The advantage is to explicitely define which objects are added to the AnalysisModel object. Initialization with AnalysisModel() is higlhy recommended.

Objects of class Test, MultAdjProc, MultAdjStrategy, MultAdj and Statistic can be added to an object of class AnalysisModel.

## References

<http://gpaux.github.io/Mediana/>

## See Also

See Also [Test](#page-55-1), [MultAdjProc](#page-38-1), [MultAdjStrategy](#page-40-1), [MultAdj](#page-37-1) and [Statistic](#page-51-1).

```
## Initialize an AnalysisModel and add objects to it
analysis.model = AnalysisModel() +
                 Test(id = "Placebo vs treatment",
                      samples = samples("Placebo", "Treatment"),
                      method = "TTest")
```
<span id="page-13-1"></span><span id="page-13-0"></span>AnalysisStack *AnalysisStack object*

## Description

This function generates analysis results according to the specified data and analysis models.

## Usage

```
AnalysisStack(data.model,
              analysis.model,
              sim.parameters)
```
## Arguments

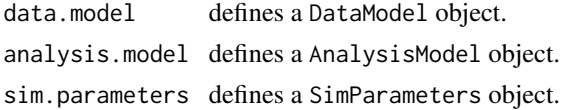

## Value

This function generates an analysis stack according to the data and analysis models and the simulation parameters objetcs. The object returned by the function is a AnalysisStack object containing:

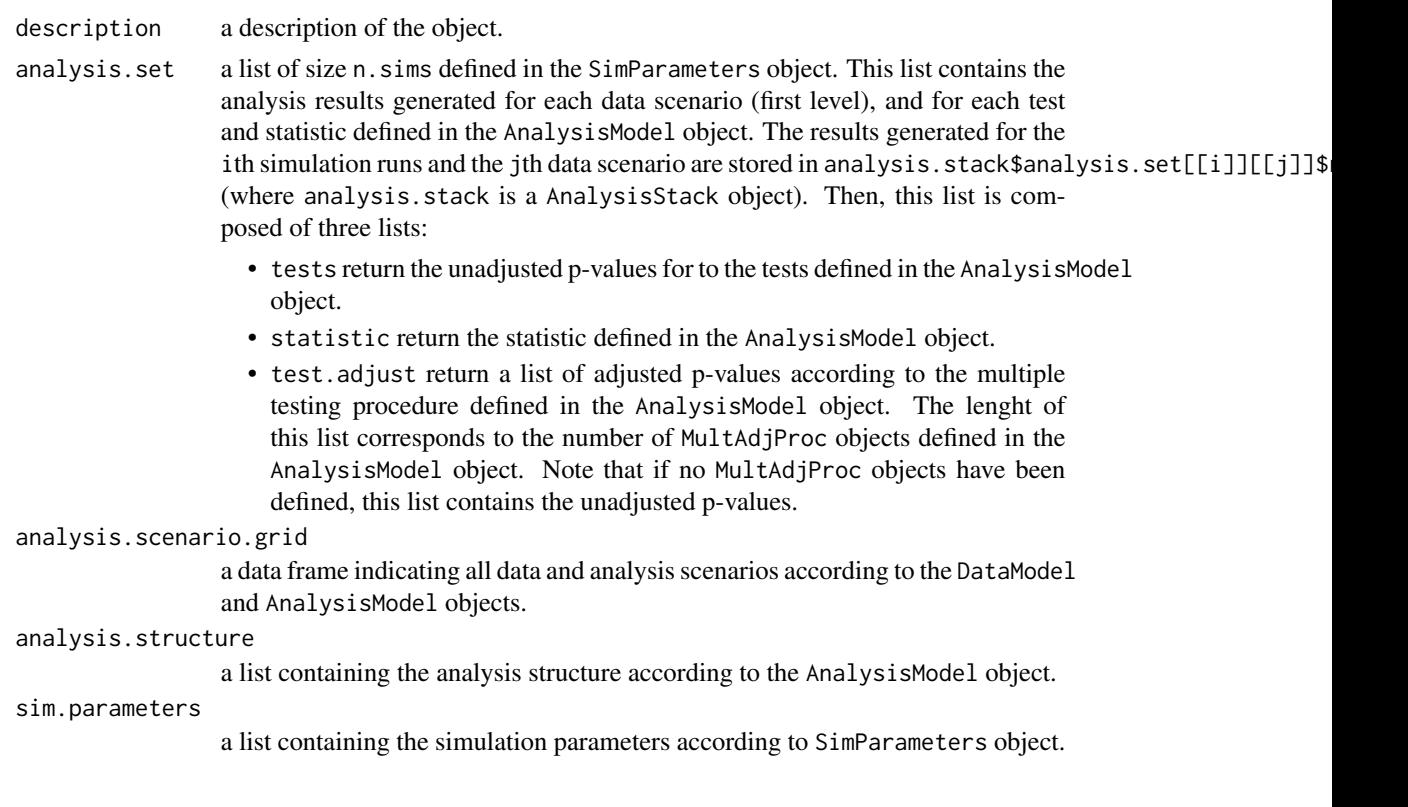

## <span id="page-14-0"></span>AnalysisStack 15

A specific analysis.set of a AnalysisStack object can be extracted using the ExtractAnalysisStack function.

## References

http://gpaux.github.io/Mediana/

## See Also

See Also [DataModel](#page-20-1), [AnalysisModel](#page-12-1) and [SimParameters](#page-50-1) and [ExtractAnalysisStack](#page-28-1).

```
## Not run:
# Generation of an AnalysisStack object
##################################
# Outcome parameter set 1
outcome1.placebo = parameters(mean = 0, sd = 70)
outcome1.treatment = parameters(mean = 40, sd = 70)
# Outcome parameter set 2
outcome2.placebo = parameters(mean = 0, sd = 70)
outcome2.treatment = parameters(mean = 50, sd = 70)
# Data model
case.study1.data.model = DataModel() +
 OutcomeDist(outcome.dist = "NormalDist") +
 SampleSize(c(50, 55, 60, 65, 70)) +
 Sample(id = "Placebo",
        outcome.par = parameters(outcome1.placebo, outcome2.placebo)) +
 Sample(id = "Treatment",
        outcome.par = parameters(outcome1.treatment, outcome2.treatment))
# Analysis model
case.study1.analysis.model = AnalysisModel() +
 Test(id = "Placebo vs treatment",
      samples = samples("Placebo", "Treatment"),
      method = "TTest") +Statistic(id = "Mean Treatment",
           method = "MeanStat",
            samples = samples("Treatment"))
# Simulation Parameters
case.study1.sim.parameters = SimParameters(n.sims = 1000,
                                           proc.load = 2,seed = 42938001)
# Generate results
case.study1.analysis.stack = AnalysisStack(data.model = case.study1.data.model,
                                           analysis.model = case.study1.analysis.model,
```

```
sim.parameters = case.study1.sim.parameters)
# Print the analysis results generated in the 100th simulation run
# for the 2nd data scenario for both samples
case.study1.analysis.stack$analysis.set[[100]][[2]]
# Extract the same set of data
case.study1.extracted.analysis.stack =
 ExtractAnalysisStack(analysis.stack = case.study1.analysis.stack,
                       data.scenario = 2,
                       simulation.run = 100)
# A carefull attention should be paid on the index of the result.
# As only one data.scenario has been requested
# the result for data.scenario = 2 is now in the first position ($analysis.set[[1]][[1]]).
## End(Not run)
```
<span id="page-15-1"></span>Criterion *Criterion object*

#### Description

This function creates an object of class Criterion which can be added to an object of class EvaluationModel.

## Usage

```
Criterion(id, method, tests = NULL, statistics = NULL, par = NULL, labels)
```
## Arguments

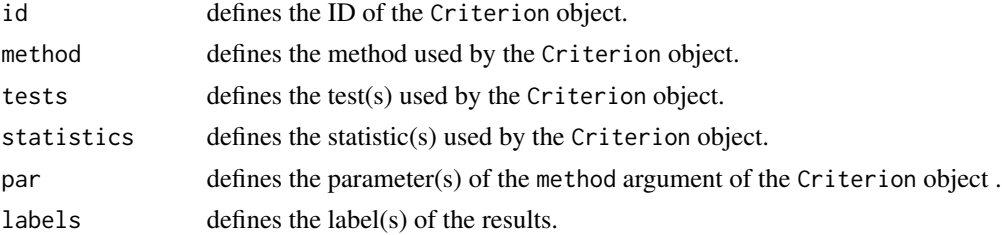

## Details

Objects of class Criterion are used in objects of class EvaluationModel to specify the criteria that will be applied to the Clinical Scenario. Several objects of class Criterion can be added to an object of class EvaluationModel.

Mandatory arguments are id, method, labels and tests and/or statistics.

method argument defines the criterion's method. Several methods are already implemented in the Mediana package (listed below, along with the required parameters to define in the par parameter):

- <span id="page-16-0"></span>• MarginalPower: generate the marginal power of all tests defined in the test argument. Required parameter: alpha.
- WeightedPower: generate the weighted power of all tests defined in the test argument. Required parameters: alpha and weight.
- DisjunctivePower: generate the disjunctive power (probability to reject at least one hypothesis defined in the test argument). Required parameter: alpha.
- ConjunctivePower: generate the conjunctive power (probability to reject all hypotheses defined in the test argument). Required parameter: alpha.
- ExpectedRejPower: generate the expected number of rejected hypotheses. Required parameter: alpha.

## References

<http://gpaux.github.io/Mediana/>

## See Also

See Also [AnalysisModel](#page-12-1).

## Examples

```
## Add a Criterion to an EvaluationModel object
evaluation.model = EvaluationModel() +
                  Criterion(id = "Marginal power",
                   method = "MarginalPower",
                   tests = tests("Placebo vs treatment"),
                   labels = c("Placebo vs treatment"),
                   par = parameters(alpha = 0.025))
```
<span id="page-16-1"></span>

CSE *Clinical Scenario Evaluation*

## **Description**

This function is used to perform the Clinical Scenario Evaluation according to the objects of class DataModel, AnalysisModel and EvaluationModel specified respectively in the arguments data, analysis and evaluation of the function.

## Usage

CSE(data, analysis, evaluation, simulation)

## **Arguments**

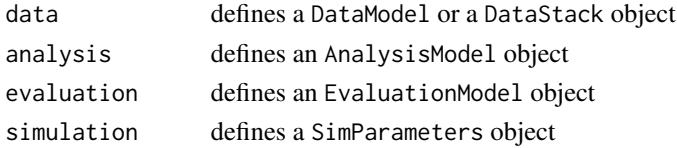

## <span id="page-17-0"></span>Value

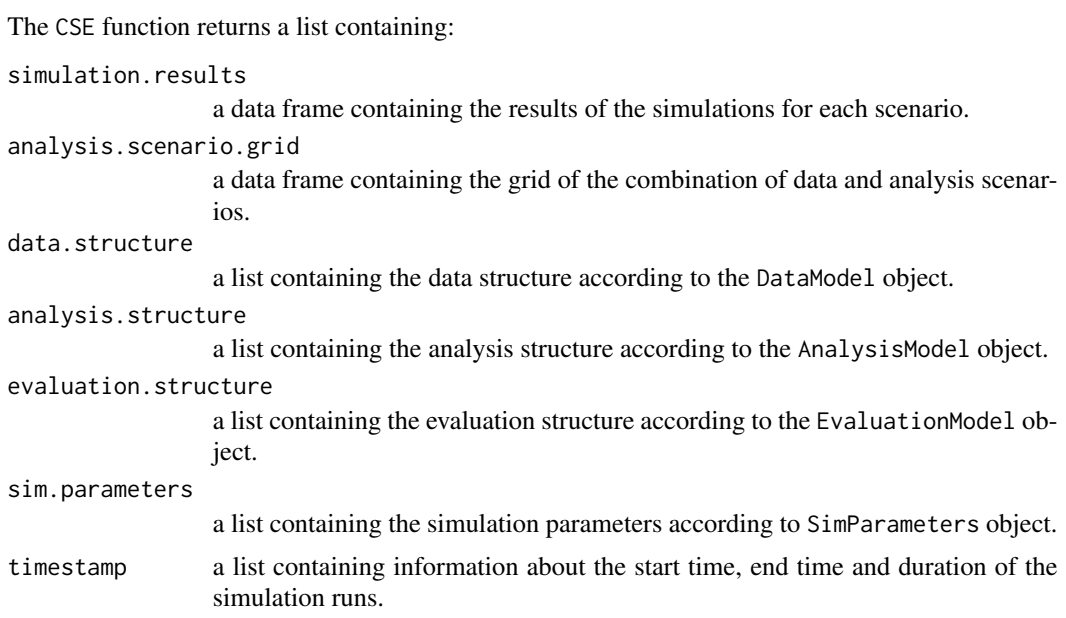

## References

Benda, N., Branson, M., Maurer, W., Friede, T. (2010). Aspects of modernizing drug development using clinical scenario planning and evaluation. Drug Information Journal. 44, 299-315.

<http://gpaux.github.io/Mediana/>

## See Also

See Also [DataModel](#page-20-1), [DataStack](#page-21-1), [AnalysisModel](#page-12-1), [EvaluationModel](#page-26-1), [SimParameters](#page-50-1).

```
## Not run:
# Outcome parameter set 1
outcome1.placebo = parameters(mean = 0, sd = 70)
outcome1.treatment = parameters(mean = 40, sd = 70)
# Outcome parameter set 2
outcome2.placebo = parameters(mean = 0, sd = 70)
outcome2.treatment = parameters(mean = 50, sd = 70)
# Data model
case.study1.data.model = DataModel() +
                         OutcomeDist(outcome.dist = "NormalDist") +
                         SampleSize(c(50, 55, 60, 65, 70)) +
                         Sample(id = "Placebo",
                         outcome.par = parameters(outcome1.placebo, outcome2.placebo)) +
                         Sample(id = "Treatment",
                         outcome.par = parameters(outcome1.treatment, outcome2.treatment))
```

```
# Analysis model
case.study1.analysis.model = AnalysisModel() +
                             Test(id = "Placebo vs treatment",
                                  samples = samples("Placebo", "Treatment"),
                                  method = "TTest")
# Evaluation model
case.study1.evaluation.model = EvaluationModel() +
                               Criterion(id = "Marginal power",
                                         method = "MarginalPower",
                                         tests = tests("Placebo vs treatment"),
                                         labels = c("Placebo vs treatment"),
                                         par = parameters(alpha = 0.025)# Simulation Parameters
case.study1.sim.parameters = SimParameters(n.sims = 1000, proc.load = 2, seed = 42938001)
# Perform clinical scenario evaluation
case.study1.results = CSE(case.study1.data.model,
                          case.study1.analysis.model,
                          case.study1.evaluation.model,
                          case.study1.sim.parameters)
# Summary of the simulation results
summary(case.study1.results)
# Get the data generated for the simulation
case.study1.data.stack = DataStack(data.model = case.study1.data.model,
                                   sim.parameters = case.study1.sim.parameters)
## End(Not run)
## Not run:
#Alternatively, a DataStack object can be used in the CSE function
# (not recommanded as the computational time is increased)
# Generate data
case.study1.data.stack = DataStack(data.model = case.study1.data.model,
                                   sim.parameters = case.study1.sim.parameters)
# Perform clinical scenario evaluation with data stack
case.study1.results = CSE(case.study1.data.stack,
                          case.study1.analysis.model,
                          case.study1.evaluation.model,
                          case.study1.sim.parameters)
## End(Not run)
```
<span id="page-19-1"></span><span id="page-19-0"></span>

#### Description

This function creates an object of class CustomLabel which can be added to an object of class PresentationModel.

## Usage

```
CustomLabel(param, label)
```
## Arguments

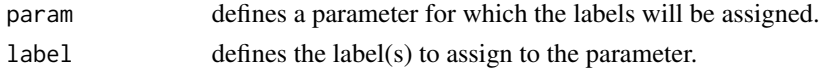

## Details

Objects of class CustomLabel are used in objects of class PresentationModel to specify the labels that will be assigned to the parameter. Several objects of class CustomLabel can be added to an object of class PresentationModel.

The argument param only accepts the following values:

- "sample.size"
- "event"
- "outcome.parameter"
- "design.parameter"
- "multiplicity.adjustment"

## References

<http://gpaux.github.io/Mediana/>

## See Also

See Also [PresentationModel](#page-45-1).

```
## Create a PresentationModel object with customized label
presentation.model = PresentationModel() +
 Section(by = "outcome.parameter") +
 Table(by = "sample.size") +
 CustomLabel(param = "sample.size",
             label= paste0("N = ",c(50, 55, 60, 65, 70))) +
 CustomLabel(param = "outcome.parameter", label=c("Standard 1", "Standard 2"))
```
<span id="page-20-1"></span><span id="page-20-0"></span>

## **Description**

DataModel() initializes an object of class DataModel.

## Usage

DataModel(...)

#### Arguments

... defines the arguments passed to create the object of class DataModel.

#### Details

Data models define the process of generating patients data in a clinical trial.

DataModel() is used to create an object of class DataModel incrementally, using the '+' operator to add objects to the existing DataModel object. The advantage is to explicitely define which objects are added to the DataModel object. Initialization with DataModel() is highly recommended.

Objects of class OutcomeDist, SampleSize, Sample, Event and Design can be added to an object of class DataModel.

## References

<http://gpaux.github.io/Mediana/>

## See Also

See Also [OutcomeDist](#page-42-1), [SampleSize](#page-48-1), [Sample](#page-47-1) and [Design](#page-24-1).

```
# Outcome parameter set 1
outcome1.placebo = parameters(mean = 0, sd = 70)
outcome1.treatment = parameters(mean = 40, sd = 70)
# Outcome parameter set 2
outcome2.placebo = parameters(mean = 0, sd = 70)
outcome2.treatment = parameters(mean = 50, sd = 70)
# Data model
data.model = <math>DataModel() +OutcomeDist(outcome.dist = "NormalDist") +
            SampleSize(c(50, 55, 60, 65, 70)) +
            Sample(id = "Placebo",
                   outcome.par = parameters(outcome1.placebo, outcome2.placebo)) +
```
#### <span id="page-21-0"></span>22 DataStack and the contract of the contract of the contract of the contract of the contract of the contract of the contract of the contract of the contract of the contract of the contract of the contract of the contract

```
Sample(id = "Treatment",
      outcome.par = parameters(outcome1.treatment, outcome2.treatment))
```
<span id="page-21-1"></span>DataStack *DataStack object*

## Description

This function generates data according to the specified data model.

#### Usage

DataStack(data.model, sim.parameters)

## Arguments

data.model defines a DataModel object. sim.parameters defines a SimParameters object.

## Value

This function generates a data stack according to the data model and the simulation parameters objetcs. The object returned by the function is a DataStack object containing:

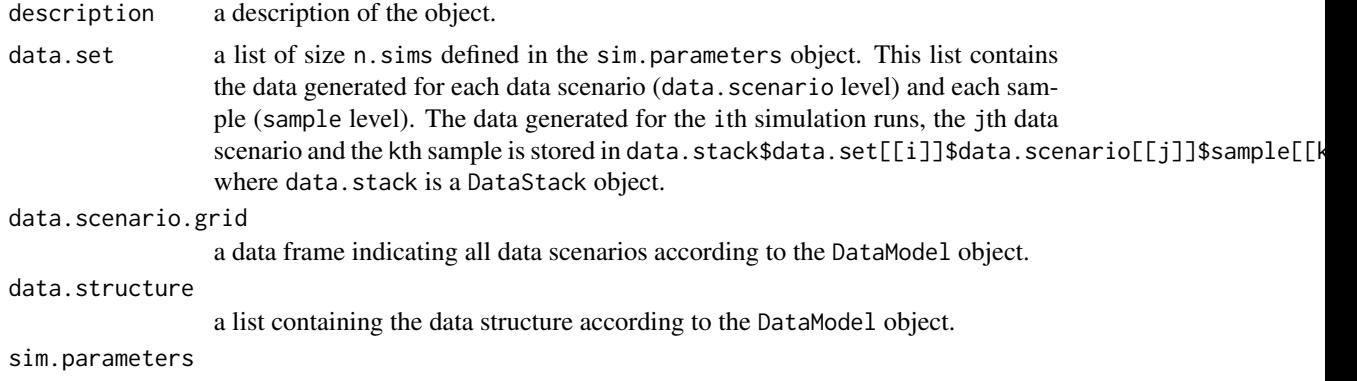

a list containing the simulation parameters according to SimParameters object.

A specific data.set of a DataStack object can be extracted using the ExtractDataStack function.

## References

http://gpaux.github.io/Mediana/

## See Also

See Also [DataModel](#page-20-1) and [SimParameters](#page-50-1) and [ExtractDataStack](#page-30-1).

## DataStack 23

### Examples

```
## Not run:
 # Generation of a DataStack object
 ##################################
 # Outcome parameter set 1
 outcome1.placebo = parameters(mean = 0, sd = 70)
 outcome1.treatment = parameters(mean = 40, sd = 70)
 # Outcome parameter set 2
 outcome2.placebo = parameters(mean = 0, sd = 70)
 outcome2.treatment = parameters(mean = 50, sd = 70)
 # Data model
 case. study1.data_model = DataModel() +OutcomeDist(outcome.dist = "NormalDist") +
    SampleSize(c(50, 55, 60, 65, 70)) +
   Sample(id = "Placebo",
           outcome.par = parameters(outcome1.placebo, outcome2.placebo)) +
    Sample(id = "Treatment",
           outcome.par = parameters(outcome1.treatment, outcome2.treatment))
 # Simulation Parameters
 case.study1.sim.parameters = SimParameters(n.sims = 1000,
                                             proc.load = 2,
                                             seed = 42938001)
  # Generate data
 case.study1.data.stack = DataStack(data.model = case.study1.data.model,
                                     sim.parameters = case.study1.sim.parameters)
 # Print the data set generated in the 100th simulation run
 # for the 2nd data scenario for both samples
 case.study1.data.stack$data.set[[100]]$data.scenario[[2]]
 # Extract the same set of data
 case.study1.extracted.data.stack = ExtractDataStack(data.stack = case.study1.data.stack,
                                                      data.scenario = 2,
                                                      simulation.run = 100)
 # The same dataset can be obtained using
 case.study1.extracted.data.stack$data.set[[1]]$data.scenario[[1]]$sample
 # A carefull attention should be paid on the index of the result.
 # As only one data.scenario has been requested
 # the result for data.scenario = 2 is now in the first position (data.scenario[[1]]).
## End(Not run)
## Not run:
 #Use of a DataStack object in the CSE function
```
##############################################

```
# Outcome parameter set 1
outcome1.placebo = parameters(mean = 0, sd = 70)
outcome1.treatment = parameters(mean = 40, sd = 70)
# Outcome parameter set 2
outcome2.placebo = parameters(mean = 0, sd = 70)
outcome2.treatment = parameters(mean = 50, sd = 70)
# Data model
case.study1.data.model = DataModel() +
  OutcomeDist(outcome.dist = "NormalDist") +
  SampleSize(c(50, 55, 60, 65, 70)) +
  Sample(id = "Placebo",
         outcome.par = parameters(outcome1.placebo, outcome2.placebo)) +
  Sample(id = "Treatment",
         outcome.par = parameters(outcome1.treatment, outcome2.treatment))
# Simulation Parameters
case.study1.sim.parameters = SimParameters(n.sims = 1000,
                                           proc.load = 2,
                                            seed = 42938001)
# Generate data
case.study1.data.stack = DataStack(data.model = case.study1.data.model,
                                   sim.parameters = case.study1.sim.parameters)
# Analysis model
case.study1.analysis.model = AnalysisModel() +
  Test(id = "Placebo vs treatment",
       samples = samples("Placebo", "Treatment"),
       method = "TTest")
# Evaluation model
case.study1.evaluation.model = EvaluationModel() +
  Criterion(id = "Marginal power",
            method = "MarginalPower",
            tests = tests("Placebo vs treatment"),
            labels = c("Placebo vs treatment"),
            par = parameters(alpha = 0.025)# Simulation Parameters
case.study1.sim.parameters = SimParameters(n.sims = 1000, proc.load = 2, seed = 42938001)
# Perform clinical scenario evaluation
case.study1.results = CSE(case.study1.data.stack,
                          case.study1.analysis.model,
                          case.study1.evaluation.model,
                          case.study1.sim.parameters)
```
## End(Not run)

<span id="page-24-1"></span><span id="page-24-0"></span>

## Description

This function creates an object of class Design which can be added to an object of class DataModel.

## Usage

```
Design(enroll.period = NULL,
       enroll.dist = NULL,
       enroll.dist.par = NULL,
       followup.period = NULL,
       study.duration = NULL,
       dropout.dist = NULL,
       dropout.dist.par = NULL)
```
## Arguments

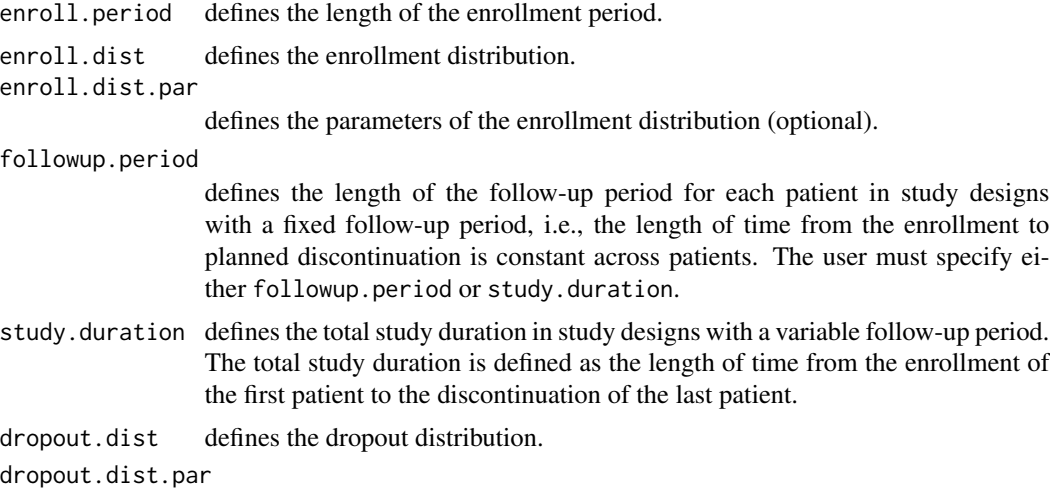

defines the parameters of the dropout distribution.

## Details

Objects of class Design are used in objects of class DataModel to specify the design parameters used in event-driven designs if the user is interested in modeling the enrollment (or accrual) and dropout (or loss to follow up) processes that will be applied to the Clinical Scenario. Several objects of class Design can be added to an object of class DataModel.

Note that the length of the enrollment period, total study duration and follow-up periods are measured using the same time units.

If enroll.dist = "UniformDist", the enroll.dist.par should be let to NULL (then enrollment distribution will be uniform during the enrollment period).

<span id="page-25-0"></span>If enroll.dist = "BetaDist", the enroll.dist.par should contain the parameter of the beta distribution (a and b). These parameters must be derived according to the expected enrollment at a specific timepoint. For example, if half the patients are expected to be enrolled at 75% of the enrollment period, the beta distribution is a Beta( $log(0.5)/log(0.75)$ , 1). Generally, let q be the proportion of enrolled patients at  $p\%$  of the enrollment period, the Beta distribution can be derived as follows:

- If  $q > p$ , the Beta distribution is Beta(a, 1) with  $a = \log(p) / \log(q)$
- If  $q < p$ , the Beta distribution is Beta (1,b) with  $b = \log(1-p) / \log(1-q)$
- Otherwise the Beta distribution is Beta(1,1)

If dropout.dist = "UniformDist", the dropout.dist.par should contain the dropout rate. This parameter must be specified using the prop parameter, such as dropout.dist.par = parameters(prop =  $0.1$ ) for a 10% dropout rate.

## References

<http://gpaux.github.io/Mediana/>

#### See Also

See Also [DataModel](#page-20-1).

```
## Create DataModel object with a Design Object
data. model = DataModel() +
             Design(enroll.period = 9,
                    study.duration = 21,
                    enroll.dist = "UniformDist",
                    dropout.dist = "ExpoDist",
                    dropout.dist.par = parameters(rate = 0.0115))## Create DataModel object with several Design Objects
design1 = Design(enroll.period = 9,
                 study.duration = 21,
                 enroll.dist = "UniformDist",
                 dropout.dist = "ExpoDist",
                 dropout.dist.par = parameters(rate = 0.0115))
design2 = Design(enroll.period = 18,study.duration = 24,
                 enroll.dist = "UniformDist",
                 dropout.dist = "ExpoDist",
                 dropout.dist.par = parameters(rate = 0.0115))
data.model = <math>Database1() +design1 +
             design2
```
<span id="page-26-1"></span><span id="page-26-0"></span>EvaluationModel *EvaluationModel object*

## Description

EvaluationModel() initializes an object of class EvaluationModel.

## Usage

EvaluationModel(...)

## Arguments

... defines the arguments passed to create the object of class EvaluationModel.

## Details

Evaluation models are used within the Mediana package to specify the measures (metrics) for evaluating the performance of the selected clinical scenario (combination of data and analysis models).

EvaluationModel() is used to create an object of class EvaluationModel incrementally, using the '+' operator to add objects to the existing EvaluationModel object. The advantage is to explicitely define which objects are added to the EvaluationModel object. Initialization with EvaluationModel() is highly recommended.

Object of Class Criterion can be added to an object of class EvaluationModel.

## References

<http://gpaux.github.io/Mediana/>

## See Also

See Also [Criterion](#page-15-1).

```
## Initialize a EvaluationModel and add objects to it
evaluation.model = EvaluationModel() +
                  Criterion(id = "Marginal power",
                            method = "MarginalPower",
                            tests = tests("Placebo vs treatment"),
                            labels = c("Placebo vs treatment"),
                             par = parameters(alpha = 0.025)
```
<span id="page-27-0"></span>

## Description

This function creates an object of class Event which can be added to an object of class DataModel.

## Usage

```
Event(n.events, rando.ratio = NULL)
```
## Arguments

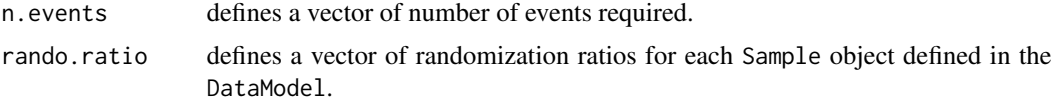

## Details

This function can be used if the number of events needs to be fixed in an event-driven clinical trial. Either objects of class Event or SampleSize can be added to an object of class DataModel but not both.

## References

<http://gpaux.github.io/Mediana/>

## See Also

See Also [DataModel](#page-20-1).

## Examples

# In this case study, the radomization ratio is 2:1 (Treatment:Placebo).

```
# Sample size parameters
event.count.total = c(390, 420)randomization.ratio = c(1,2)
```

```
# Outcome parameters
median.time.placebo = 6
rate.placebo = log(2)/median.time.placebo
outcome.placebo = list(rate = rate.placebo)
median.time.treatment = 9
rate.treatment = log(2)/median.time.treatmentoutcome.treatment = list(rate = rate.treatment)
```

```
# Dropout parameters
dropout.par = parameters(rate = 0.0115)
```
## <span id="page-28-0"></span>ExtractAnalysisStack 29

```
# Data model
data. model = DataModel() +
            OutcomeDist(outcome.dist = "ExpoDist") +
             Event(n.events = event.count.total, rando.ratio = randomization.ratio) +
             Design(enroll.period = 9,
                    study.duration = 21,
                    enroll.dist = "UniformDist",
                    dropout.dist = "ExpoDist",
                    dropout.dist.par = dropout.par) +
             Sample(id = "Placebo",
                    outcome.par = parameters(outcome.placebo)) +
             Sample(id = "Treatment",
                    outcome.par = parameters(outcome.treatment))
```
<span id="page-28-1"></span>ExtractAnalysisStack *ExtractAnalysisStack function*

## Description

This function extracts data stack according to the data scenario, sample id and simulation run specified.

## Usage

```
ExtractAnalysisStack(analysis.stack,
                     data.scenario = NULL,
                     simulation.run = NULL)
```
## Arguments

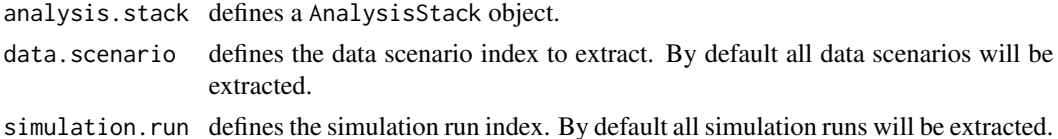

## Value

This function extract a particular set of analysis stack according to the data scenario and simulation runs index. The object returned by the function is a list having the same structure as the analysis.set argument of a AnalysisStack object:

analysis.set a list of size corresponding to the index number of simulation runs specified by the user defined in the simulation.run argument. This list contains the results generated for each data scenario (data. scenario argument).

## References

http://gpaux.github.io/Mediana/

## <span id="page-29-0"></span>See Also

See Also [AnalysisStack](#page-13-1).

```
## Not run:
# Generation of an AnalysisStack object
##################################
# Outcome parameter set 1
outcome1.placebo = parameters(mean = 0, sd = 70)
outcome1.treatment = parameters(mean = 40, sd = 70)
# Outcome parameter set 2
outcome2.placebo = parameters(mean = 0, sd = 70)
outcome2.treatment = parameters(mean = 50, sd = 70)
# Data model
case.study1.data.model = DataModel() +
  OutcomeDist(outcome.dist = "NormalDist") +
  SampleSize(c(50, 55, 60, 65, 70)) +
  Sample(id = "Placebo",
         outcome.par = parameters(outcome1.placebo, outcome2.placebo)) +
  Sample(id = "Treatment",
        outcome.par = parameters(outcome1.treatment, outcome2.treatment))
# Analysis model
case.study1.analysis.model = AnalysisModel() +
  Test(id = "Placebo vs treatment",
       samples = samples("Placebo", "Treatment"),
       method = "TTest") +
  Statistic(id = "Mean Treatment",
            method = "MeanStat",
            samples = samples("Treatment"))
# Simulation Parameters
case.study1.sim.parameters = SimParameters(n.sims = 1000,
                                           proc.load = 2,
                                           seed = 42938001)
# Generate data
case.study1.analysis.stack = AnalysisStack(data.model = case.study1.data.model,
                                           analysis.model = case.study1.analysis.model,
                                           sim.parameters = case.study1.sim.parameters)
# Print the analysis results generated in the 100th simulation run
# for the 2nd data scenario for both samples
case.study1.analysis.stack$analysis.set[[100]][[2]]
# Extract the same set of data
case.study1.extracted.analysis.stack =
```
## <span id="page-30-0"></span>ExtractDataStack 31

```
ExtractAnalysisStack(analysis.stack = case.study1.analysis.stack,
                       data.scenario = 2,
                       simulation.run = 100)
# A carefull attention should be paid on the index of the result.
# As only one data.scenario has been requested
# the result for data.scenario = 2 is now in the first position ($analysis.set[[1]][[1]]).
## End(Not run)
```
<span id="page-30-1"></span>ExtractDataStack *ExtractDataStack function*

## Description

This function extracts data stack according to the data scenario, sample id and simulation run specified.

## Usage

```
ExtractDataStack(data.stack,
                 data.scenario = NULL,
                 sample.id = NULL,
                 simulation.run = NULL)
```
## Arguments

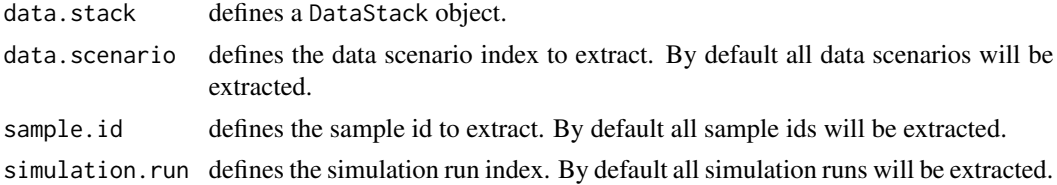

## Value

This function extract a particular set of data stack according to the data scenario, sample id and simulation runs index. The object returned by the function is a list having the same structure as the data.set argument of a DataStack object:

```
data.set a list of size corresponding to the number of simulation runs specified by the user
                  defined in the simulation.run argument. This list contains the data generated
                  for each data scenario (data. scenario argument) and each sample specified by
                  the user (sample.id argument).
```
## References

http://gpaux.github.io/Mediana/

## <span id="page-31-0"></span>See Also

See Also [DataStack](#page-21-1).

```
## Not run:
 # Generation of a DataStack object
 ##################################
 # Outcome parameter set 1
 outcome1.placebo = parameters(mean = 0, sd = 70)
 outcome1.treatment = parameters(mean = 40, sd = 70)
 # Outcome parameter set 2
 outcome2.placebo = parameters(mean = 0, sd = 70)
 outcome2.treatment = parameters(mean = 50, sd = 70)
 # Data model
 case.study1.data.model = DataModel() +
    OutcomeDist(outcome.dist = "NormalDist") +
    SampleSize(c(50, 55, 60, 65, 70)) +
   Sample(id = "Placebo",
          outcome.par = parameters(outcome1.placebo, outcome2.placebo)) +
    Sample(id = "Treatment",
          outcome.par = parameters(outcome1.treatment, outcome2.treatment))
 # Simulation Parameters
 case.study1.sim.parameters = SimParameters(n.sims = 1000,
                                             proc.load = 2,
                                             seed = 42938001)
 # Generate data
 case.study1.data.stack = DataStack(data.model = case.study1.data.model,
                                     sim.parameters = case.study1.sim.parameters)
 # Print the data set generated in the 100th simulation run
 # for the 2nd data scenario for both samples
 case.study1.data.stack$data.set[[100]]$data.scenario[[2]]$sample
 # Extract the same set of data
 case.study1.extracted.data.stack = ExtractDataStack(data.stack = case.study1.data.stack,
                                                      data.scenario = 2,
                                                      simulation.run = 100)
 # A carefull attention should be paid on the index of the result.
 # As only one data.scenario has been requested
 # the result for data.scenario = 2 is now in the first position (data.scenario[[1]]).
## End(Not run)
```
<span id="page-32-0"></span>

## Description

This function is used mostly for user's convenience. It simply creates a list of character strings.

## Usage

```
tests(...)
samples(...)
statistics(...)
parameters(...)
families(...)
```
## Arguments

... defines character strings to be passed into the function.

## References

<http://gpaux.github.io/Mediana/>

GenerateData *Generate data*

## Description

This function generates data according to the specified data model.

## Usage

```
GenerateData(data.model, sim.parameters)
```
#### Arguments

data.model defines a DataModel object. sim.parameters defines a SimParameters object. <span id="page-33-0"></span>This function generates a data stack according to the data model and the simulation parameters objetcs. The object returned by the function is a DataStack object containing:

description a description of the object. data.set a list of size n.sims defined in the sim.parameters object. data.data.scenario.grid a data frame indicating all data scenario according to the DataModel object. data.structure a list containing the data structure according to the DataModel object. sim.parameters a list containing the simulation parameters according to SimParameters object.

## References

http://gpaux.github.io/Mediana/

## See Also

See Also [DataModel](#page-20-1) and [SimParameters](#page-50-1).

#### Examples

```
## Not run:
# Generation of a DataStack object
##################################
# Outcome parameter set 1
outcome1.placebo = parameters(mean = 0, sd = 70)
outcome1.treatment = parameters(mean = 40, sd = 70)
# Outcome parameter set 2
outcome2.placebo = parameters(mean = 0, sd = 70)
outcome2.treatment = parameters(mean = 50, sd = 70)
# Data model
case.study1.data.model = DataModel() +
 OutcomeDist(outcome.dist = "NormalDist") +
 SampleSize(c(50, 55, 60, 65, 70)) +
 Sample(id = "Placebo",
         outcome.par = parameters(outcome1.placebo, outcome2.placebo)) +
 Sample(id = "Treatment",
         outcome.par = parameters(outcome1.treatment, outcome2.treatment))
```
# Simulation Parameters case.study1.sim.parameters = SimParameters(n.sims = 1000, proc.load = 2, seed = 42938001)

## GenerateData 35

```
# Generate data
case.study1.data.stack = GenerateData(data.model = case.study1.data.model,
                                      sim.parameters = case.study1.sim.parameters)
# Print the data set generated in the 100th simulation run for the 2nd data scenario
case.study1.data.stack$data.set[[100]]$data.scenario[[2]]
## End(Not run)
## Not run:
#Use of a DataStack object in the CSE function
##############################################
# Outcome parameter set 1
outcome1.placebo = parameters(mean = 0, sd = 70)
outcome1. treatment = parameters(mean = 40, sd = 70)# Outcome parameter set 2
outcome2.placebo = parameters(mean = 0, sd = 70)
outcome2.treatment = parameters(mean = 50, sd = 70)
# Data model
case.study1.data.model = DataModel() +
 OutcomeDist(outcome.dist = "NormalDist") +
 SampleSize(c(50, 55, 60, 65, 70)) +
 Sample(id = "Placebo",
         outcome.par = parameters(outcome1.placebo, outcome2.placebo)) +
 Sample(id = "Treatment",
         outcome.par = parameters(outcome1.treatment, outcome2.treatment))
# Simulation Parameters
case.study1.sim.parameters = SimParameters(n.sims = 1000,
                                           proc.load = 2,
                                           seed = 42938001)
# Generate data
case.study1.data.stack = GenerateData(data.model = case.study1.data.model,
                                      sim.parameters = case.study1.sim.parameters)
# Analysis model
case.study1.analysis.model = AnalysisModel() +
                             Test(id = "Placebo vs treatment",
                                  samples = samples("Placebo", "Treatment"),
                                  method = "TTest")
# Evaluation model
case.study1.evaluation.model = EvaluationModel() +
                               Criterion(id = "Marginal power",
                                         method = "MarginalPower",
                                         tests = tests("Placebo vs treatment"),
                                         labels = c("Placebo vs treatment"),
```

```
par = parameters(alpha = 0.025)# Simulation Parameters
case.study1.sim.parameters = SimParameters(n.sims = 1000, proc.load = 2, seed = 42938001)
# Perform clinical scenario evaluation
case.study1.results = CSE(case.study1.data.stack,
                          case.study1.analysis.model,
                          case.study1.evaluation.model,
                          case.study1.sim.parameters)
## End(Not run)
```
<span id="page-35-1"></span>GenerateReport *Clinical Scenario Evaluation Report*

#### **Description**

This function generates a Word-based report to present a detailed description of the simulation parameters (data, analysis and evaluation models) and results.

#### Usage

```
GenerateReport(presentation.model, cse.results, report.filename, report.template = NULL)
```
## Arguments

presentation.model defines a PresentationModel object. cse.results defines a CSE object returned by the CSE function. report.filename defines the output filename of the word-based document generated. report.template defines a word-based template (optional).

## Details

This function requires the package officer. A customized template can be specified in the argument report.template (optional), which consists in a Word document to place in the working directory folder.

## References

http://gpaux.github.io/Mediana/

## See Also

See Also [CSE](#page-16-1) and [PresentationModel](#page-45-1).

## GenerateReport 37

```
## Not run:
# Outcome parameter set 1
outcome1.placebo = parameters(mean = 0, sd = 70)
outcome1.treatment = parameters(mean = 40, sd = 70)
# Outcome parameter set 2
outcome2.placebo = parameters(mean = 0, sd = 70)
outcome2.treatment = parameters(mean = 50, sd = 70)
# Data model
case.study1.data.model = DataModel() +
  OutcomeDist(outcome.dist = "NormalDist") +
  SampleSize(c(50, 55, 60, 65, 70)) +
  Sample(id = "Placebo",
        outcome.par = parameters(outcome1.placebo, outcome2.placebo)) +
  Sample(id = "Treatment",
         outcome.par = parameters(outcome1.treatment, outcome2.treatment))
# Analysis model
case.study1.analysis.model = AnalysisModel() +
  Test(id = "Placebo vs treatment",
       samples = samples("Placebo", "Treatment"),
       method = "TTest")
# Evaluation model
case.study1.evaluation.model = EvaluationModel() +
  Criterion(id = "Marginal power",
            method = "MarginalPower",
            tests = tests("Placebo vs treatment"),
            labels = c("Placebo vs treatment"),
            par = parameters(alpha = 0.025))# Simulation Parameters
case.study1.sim.parameters = SimParameters(n.sims = 1000, proc.load = 2, seed = 42938001)
# Perform clinical scenario evaluation
case.study1.results = CSE(case.study1.data.model,
                          case.study1.analysis.model,
                          case.study1.evaluation.model,
                          case.study1.sim.parameters)
# Reporting
case.study1.presentation.model = PresentationModel() +
  Section(by = "outcome.parameter") +
  Table(by = "sample.size") +CustomLabel(param = "sample.size",
              label= paste0("N = ",c(50, 55, 60, 65, 70))) +
  CustomLabel(param = "outcome.parameter",
              label=c("Standard 1", "Standard 2"))
```

```
# Report Generation
GenerateReport(presentation.model = case.study1.presentation.model,
              cse.results = case.study1.results,
              report.filename = "Case study 1 (normally distributed endpoint).docx")
```
## End(Not run)

<span id="page-37-1"></span>

MultAdj *MultAdj object*

## **Description**

This function creates an object of class MultAdj which can be added to an object of class AnalysisModel.

## Usage

MultAdj(...)

## Arguments

... defines the arguments passed to create the object of class MultAdj.

## Details

This function can be used to wrap-up several objects of class MultAdjProc or MultAdjStrategy and add them to an object of class AnalysisModel. Its use is optional as objects of class MultAdjProc or MultAdjStrategy can be added to an object of class AnalysisModel incrementally using the '+' operator.

Objects of class MultAdjProc or MultAdjStrategy can be added to an object of class AnalysisModel.

## References

<http://gpaux.github.io/Mediana/>

## See Also

See Also [MultAdjStrategy](#page-40-1), [MultAdjProc](#page-38-1) and [AnalysisModel](#page-12-1).

```
# Multiplicity adjustments
mult.adj1 = MultAdjProc(proc = NA)
mult.adj2 = MultAdjProc(proc = "BonferroniAdj")
mult.adj3 = MultAdjProc(proc = "HolmAdj", par = parameters(weight = rep(1/3,3)))
mult.adj4 = MultAdjProc(proc = "HochbergAdj", par = parameters(weight = c(1/4,1/4,1/2)))
```

```
# Analysis model
analysis.model = AnalysisModel() +
                 MultAdj(mult.adj1, mult.adj2, mult.adj3, mult.adj4) +
                 Test(id = "P1 vs Dose L",
                      samples = samples("Placebo", "Dose L"),
                      method = "TTest") +
                 Test(id = "P1 vs Dose M",
                      samples = samples ("Placebo", "Dose M"),
                      method = "TTest") +Test(id = "P1 vs Dose H",
                      samples = samples("Placebo", "Dose H"),
                      method = "TTest")
# Equivalent to:
analysis.model = AnalysisModel() +
                 mult.adj1 +
                 mult.adj2 +
                 mult.adj3 +
                 mult.adj4 +
                 Test(id = "P1 vs Dose L",
                      samples = samples("Placebo", "Dose L"),
                      method = "TTest") +Test(id = "P1 vs Dose M",
                      samples = samples ("Placebo", "Dose M"),
                      method = "TTest") +
                 Test(id = "Pl vs Dose H",
                      samples = samples("Placebo", "Dose H"),
                      method = "TTest")
```
<span id="page-38-1"></span>

MultAdjProc *MultAdjProc object*

## Description

This function creates an object of class MultAdjProc which can be added to objects of class AnalysisModel, MultAdj or MultAdjStrategy.

#### Usage

```
MultAdjProc(proc, par = NULL, tests = NULL)
```
## Arguments

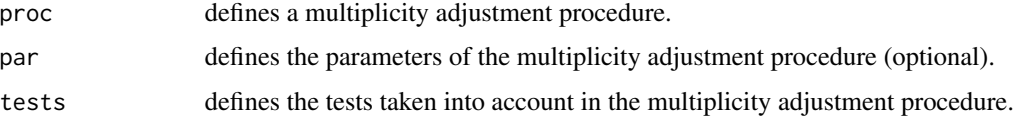

## Details

Objects of class MultAdjProc are used in objects of class AnalysisModel to specify a Multiplicity Adjustment Procedure that will be applied to the statistical tests to protect the overall Type I error rate. Several objects of class MultAdjProc can be added to an object of class AnalysisModel, using the '+' operator or by grouping them into a MultAdj object.

proc argument defines the multiplicity adjustment procedure. Several procedures are already implemented in the Mediana package (listed below, along with the required or optional parameters to specify in the par argument):

- BonferroniAdj: Bonferroni procedure. Optional parameter: weight.
- HolmAdj: Holm procedure. Optional parameter: weight.
- HochbergAdj: Hochberg procedure. Optional parameter: weight.
- HommelAdj: Hommel procedure. Optional parameter: weight.
- FixedSeqAdj: Fixed-sequence procedure.
- ChainAdj: Family of chain procedures. Required parameters: weight and transition.
- FallbackAdj: Fallback procedure. Required parameters: weight.
- NormalParamAdj: Parametric multiple testing procedure derived from a multivariate normal distribution. Required parameter: corr. Optional parameter: weight.
- ParallelGatekeepingAdj: Family of parallel gatekeeping procedures. Required parameters: family, proc, gamma.
- MultipleSequenceGatekeepingAdj: Family of multiple-sequence gatekeeping procedures. Required parameters: family, proc, gamma.
- MixtureGatekeepingAdj: Family of mixture-based gatekeeping procedures. Required parameters: family, proc, gamma, serial, parallel.

If no tests are defined, the multiplicity adjustment procedure will be applied to all tests defined in the AnalysisModel.

## **References**

<http://gpaux.github.io/Mediana/>

## See Also

See Also [MultAdj](#page-37-1), [MultAdjStrategy](#page-40-1) and [AnalysisModel](#page-12-1).

#### Examples

```
# Parameters of the chain procedure (fixed-sequence procedure)
# Vector of hypothesis weights
chain.weight = c(1, 0)# Matrix of transition parameters
chain.transition = matrix(c(0, 1,0, 0), 2, 2, byrow = TRUE)
# Analysis model
```
analysis.model = AnalysisModel() +

<span id="page-39-0"></span>

## <span id="page-40-0"></span>MultAdjStrategy 41

```
MultAdjProc(proc = "ChainAdj",
            par = parameters(weight = chain.weight,
                             transition = chain.transition)) +
Test(id = "PFS test",
     samples = samples("Plac PFS", "Treat PFS"),
     method = "LogrankTest") +
Test(id = "OS test",
    samples = samples("Plac OS", "Treat OS"),
     method = "LogrankTest")
```
<span id="page-40-1"></span>MultAdjStrategy *MultAdjStrategy object*

## Description

This function creates an object of class MultAdjStrategy which can be added to objects of class AnalysisModel, MultAdj or MultAdjStrategy.

## Usage

MultAdjStrategy(...)

#### Arguments

... defines an object of class MultAdjProc.

## Details

This function can be used when several multiplicity adjustment procedures are used within a single Clinical Scenario Evaluation, for example when several case studies are simulated into the same Clinical Scenario Evaluation.

Objects of class MultAdjStrategy are used in objects of class AnalysisModel to define a Multiplicity Adjustment Procedure Strategy that will be applied to the statistical tests to protect the overall Type I error rate. Several objects of class MultAdjStrategy can be added to an object of class AnalysisModel, using the '+' operator or by grouping them into a MultAdj object.

## References

<http://gpaux.github.io/Mediana/>

## See Also

See Also [MultAdj](#page-37-1), [MultAdjProc](#page-38-1) and [AnalysisModel](#page-12-1).

```
# Parallel gatekeeping procedure parameters
family = families(family1 = c(1), family2 = c(2, 3))
component.procedure = families(family1 ="HolmAdj", family2 = "HolmAdj")
gamma = families(family1 = 1, family2 = 1)
# Multiple sequence gatekeeping procedure parameters for Trial A
mult.adj.trialA = MultAdjProc(proc = "ParallelGatekeepingAdj",
                              par = parameters(family = family,proc = component.procedure,
                                               gamma = gamma),
                              tests = tests("Trial A Pla vs Trt End1",
                                            "Trial A Pla vs Trt End2",
                                            "Trial A Pla vs Trt End3")
)
mult.adj.trialB = MultAdjProc(proc = "ParallelGatekeepingAdj",
                              par = parameters(family = family,
                                               proc = component.procedure,
                                               gamma = gamma,
                              tests = tests("Trial B Pla vs Trt End1",
                                             "Trial B Pla vs Trt End2",
                                            "Trial B Pla vs Trt End3")
)
mult.adj.pooled = MultAdjProc(proc = "ParallelGatekeepingAdj",
                              par = parameters(family = family,proc = component.procedure,
                                               gamma = gamma),
                              tests = tests("Pooled Pla vs Trt End1",
                                             "Pooled Pla vs Trt End2",
                                             "Pooled Pla vs Trt End3")
\lambda# Analysis model
analysis.model = AnalysisModel() +MultAdjStrategy(mult.adj.trialA, mult.adj.trialB, mult.adj.pooled) +
  # Tests for study A
  Test(id = "Trial A Pla vs Trt End1",
       method = "PropTest",
       samples = samples("Trial A Plac End1", "Trial A Trt End1")) +
  Test(id = "Trial A Pla vs Trt End2",
       method = "TTest",
       samples = samples("Trial A Plac End2", "Trial A Trt End2")) +
  Test(id = "Trial A Pla vs Trt End3",
       method = "TTest",
       samples = samples("Trial A Plac End3", "Trial A Trt End3")) +
  # Tests for study B
  Test(id = "Trial B Pla vs Trt End1",
       method = "PropTest",
       samples = samples("Trial B Plac End1", "Trial B Trt End1")) +
  Test(id = "Trial B Pla vs Trt End2",
```
#### <span id="page-42-0"></span>OutcomeDist 43

```
method = "TTest",
     samples = samples("Trial B Plac End2", "Trial B Trt End2")) +
Test(id = "Trial B Pla vs Trt End3",
    method = "TTest",
     samples = samples("Trial B Plac End3", "Trial B Trt End3")) +
# Tests for pooled studies
Test(id = "Pooled Pla vs Trt End1",
     method = "PropTest",
     samples = samples(samples("Trial A Plac End1","Trial B Plac End1"),
                       samples("Trial A Trt End1", "Trial B Trt End1"))) +
Test(id = "Pooled Pla vs Trt End2",
     method = "TTest",
     samples = samples(samples("Trial A Plac End2","Trial B Plac End2"),
                       samples("Trial A Trt End2", "Trial B Trt End2"))) +
Test(id = "Pooled Pla vs Trt End3",
     method = "TTest",
     samples = samples(samples("Trial A Plac End3","Trial B Plac End3"),
                       samples("Trial A Trt End3","Trial B Trt End3")))
```
<span id="page-42-1"></span>OutcomeDist *OutcomeDist object*

#### Description

This function creates an object of class OutcomeDist which can be added to an object of class DataModel.

#### Usage

```
OutcomeDist(outcome.dist, outcome.type = NULL)
```
## Arguments

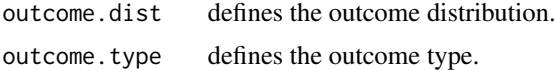

#### Details

Objects of class OutcomeDist are used in objects of class DataModel to specify the outcome distribution of the generated data. A single object of class OutcomeDist can be added to an object of class DataModel.

Several distribution are already implemented in the Mediana package (listed below, along with the required parameters to specify in the outcome.par argument of the Sample object) to be used in the outcome.dist argument:

- UniformDist: generate data following a univariate distribution. Required parameter: max.
- NormalDist: generate data following a normal distribution. Required parameters: mean and sd.
- BinomDist: generate data following a binomial distribution. Required parameter: prop.
- BetaDist: generate data following a beta distribution. Required parameter: a. and b.
- ExpoDist: generate data following an exponential distribution. Required parameter: rate.
- WeibullDist: generate data following a weibull distribution. Required parameter: shape and scale.
- TruncatedExpoDist: generate data following a truncated exponential distribution. Required parameter: rate and trunc.
- PoissonDist: generate data following a Poisson distribution. Required parameter: lambda.
- NegBinomDist: generate data following a negative binomial distribution. Required parameters: dispersion and mean.
- MultinomialDist: generate data following a multinomial distribution. Required parameter: prob.
- MVNormalDist: generate data following a multivariate normal distribution. Required parameters: par and corr. For each generated endpoint, the par parameter must contain the required parameters mean and sd. The corr parameter specifies the correlation matrix for the endpoints.
- MVBinomDist: generate data following a multivariate binomial distribution. Required parameters: par and corr.For each generated endpoint, the par parameter must contain the required parameter prop. The corr parameter specifies the correlation matrix for the endpoints.
- MVExpoDist: generate data following a multivariate exponential distribution. Required parameters: par and corr. For each generated endpoint, the par parameter must contain the required parameter rate. The corr parameter specifies the correlation matrix for the endpoints.
- MVExpoPFSOSDist: generate data following a multivariate exponential distribution to generate PFS and OS endpoints. The PFS value is imputed to the OS value if the latter occurs earlier. Required parameters: par and corr. For each generated endpoint, the par parameter must contain the required parameter rate. The corr parameter specifies the correlation matrix for the endpoints.
- MVMixedDist: generate data following a multivariate mixed distribution. Required parameters: type, par and corr. The type parameter can take the following values:
	- NormalDist
	- BinomDist
	- ExpoDist

For each generated endpoint, the par parameter must contain the required parameters according to the type of distribution. The corr parameter specifies the correlation matrix for the endpoints.

The outcome.type argument defines the outcome's type. This argument accepts only two values:

- standard: for fixed design setting.
- event: for event-driven design setting.

The outcome's type must be defined for each endpoint in case of multivariate disribution, e.g. c("event","event") in case of multivariate exponential distribution.

#### <span id="page-44-0"></span>OutcomeDist 45

## References

<http://gpaux.github.io/Mediana/>

#### See Also

See Also [DataModel](#page-20-1).

```
# Simple example with a univariate distribution
# Outcome parameter set 1
outcome1.placebo = parameters(mean = 0, sd = 70)
outcome1.treatment = parameters(mean = 40, sd = 70)
# Outcome parameter set 2
outcome2.placebo = parameters(mean = 0, sd = 70)
outcome2.treatment = parameters(mean = 50, sd = 70)
# Data model
data. model = DataModel() +
             OutcomeDist(outcome.dist = "NormalDist") +
             SampleSize(c(50, 55, 60, 65, 70)) +
             Sample(id = "Placebo",
                    outcome.par = parameters(outcome1.placebo, outcome2.placebo)) +
             Sample(id = "Treatment",
                    outcome.par = parameters(outcome1.treatment, outcome2.treatment))
# Complex example with multivariate distribution following a Binomial and a Normal distribution
# Variable types
var.type = list("BinomDist", "NormalDist")
# Outcome distribution parameters
placepar = list(list<mark>(prop = 0.3), list_mean = -0.10, sd = 0.5)</mark>
dosel.par1 = list(list(prop = 0.40), list(mean = -0.20, sd = 0.5))
dosel.par2 = list(list(prop = 0.45), list(mean = -0.25, sd = 0.5))
dosel.par3 = list(list(prop = 0.50), list(mean = -0.30, sd = 0.5))
doseh.par1 = list(list(prop = 0.50), list(mean = -0.30, sd = 0.5))
doseh.par2 = list(list(prop = 0.55), list(mean = -0.35, sd = 0.5))doseh.par3 = list(list(prop = 0.60), list(mean = -0.40, sd = 0.5))
# Correlation between two endpoints
corr.matrix = matrix(c(1.0, 0.5,0.5, 1.0), 2, 2)
# Outcome parameter set 1
outcome1.plate = list(type = var.type, par = plac par, corr = corr.matrix)outcome1.dosel = list(type = var.type, par = dosel.par1, corr = corr.matrix)
outcome1.doseh = list(type = var.type, par = doseh.par1, corr = corr.matrix)
# Outcome parameter set 2
```

```
outcome2.plot = list(type = var.type, par = placpar, corr = corr.matrix)outcome2.dosel = list(type = var.type, par = dosel.par2, corr = corr.matrix)
outcome2.doseh = list(type = var.type, par = doseh.par2, corr = corr.matrix)
# Outcome parameter set 3
outcome3.plac = list(type = var.type, par = plac.par, corr = corr.matrix)
outcome3.doseh = list(type = var.type, par = doseh.par3, corr = corr.matrix)
outcome3.dosel = list(type = var.type, par = dosel.par3, corr = corr.matrix)
# Data model
data.model = DataModel() +
             OutcomeDist(outcome.dist = "MVMixedDist") +
             SampleSize(c(100, 120)) +
             Sample(id = list("Plac ACR20", "Plac HAQ-DI"),
                outcome.par = parameters(outcome1.plac, outcome2.plac, outcome3.plac)) +
             Sample(id = list("DoseL ACR20", "DoseL HAQ-DI"),
                outcome.par = parameters(outcome1.dosel, outcome2.dosel, outcome3.dosel)) +
             Sample(id = list("DoseH ACR20", "DoseH HAQ-DI"),
                outcome.par = parameters(outcome1.doseh, outcome2.doseh, outcome3.doseh))
```
<span id="page-45-1"></span>PresentationModel *PresentationModel object*

#### **Description**

PresentationModel() initializes an object of class PresentationModel.

#### Usage

```
PresentationModel(...)
```
#### Arguments

... defines the arguments passed to create the object of class PresentationModel.

## Details

Presentation models can be used to create a customized structure to report the results. Project information, structure of the sections and subsections, as well as sorting the results tables and labeling of scenarios can be defined.

PresentationModel() is used to create an object of class PresentationModel incrementally, using the '+' operator to add objects to the existing PresentationModel object. The advantage is to explicitely define which objects are added to the PresentationModel object. Initialization with PresentationModel() is highly recommended.

Objects of class Project, Section, Subsection, Table and CustomLabel can be added to an object of class PresentationModel.

#### <span id="page-46-0"></span>Project **And American** And American And American And American And American And American And American And American And American And American And American And American And American And American And American And American And

## References

<http://gpaux.github.io/Mediana/>

## See Also

See Also [Project](#page-46-1), [Section](#page-49-1), [Subsection](#page-53-1), [Table](#page-54-1) and [CustomLabel](#page-19-1).

## Examples

```
presentation.model = PresentationModel() +
 Project(username = "Gautier Paux",
         title = "Clinical trial",
         description = "Simulation report for my clinical trial") +
 Section(by = "outcome.parameter") +
 Table(by = "sample.size") +
 CustomLabel(param = "sample.size",
             label= paste0("N = ",c(50, 55, 60, 65, 70))) +
 CustomLabel(param = "outcome.parameter",
             label=c("Standard 1", "Standard 2"))
```
<span id="page-46-1"></span>Project *Project object*

## Description

This function creates an object of class Project which can be added to an object of class PresentationModel.

## Usage

```
Project(username = "[Unknown User]",
       title = "[Unknown title]",
       description = "[No description]")
```
#### Arguments

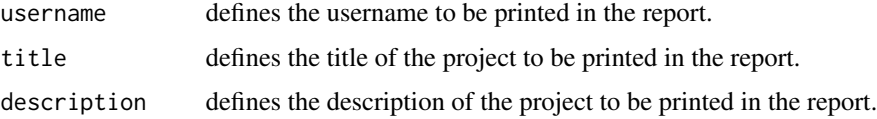

## Details

Objects of class Project are used in objects of class PresentationModel to add more details on the project, such as the author, a title and a destiption of the project. This information will be added in the report generated using the GenerateReport function. A single object of class Project can be added to an object of class PresentationModel.

<span id="page-47-0"></span>48 Sample

## References

<http://gpaux.github.io/Mediana/>

## See Also

See Also [PresentationModel](#page-45-1) and [GenerateReport](#page-35-1).

## Examples

```
# Reporting
presentation.model = PresentationModel() +
 Project(username = "[Mediana's User]",
         title = "Case study 1",
        description = "Clinical trial in patients with pulmonary arterial hypertension") +
 Section(by = "outcome.parameter") +
 Table(by = "sample.size") +
 CustomLabel(param = "sample.size",
              label= paste0("N = ",c(50, 55, 60, 65, 70))) +
 CustomLabel(param = "outcome.parameter",
             label=c("Standard 1", "Standard 2"))
```
<span id="page-47-1"></span>

Sample *Sample object*

## Description

This function creates an object of class Sample which can be added to an object of class DataModel.

## Usage

```
Sample(id, outcome.par, sample.size = NULL)
```
## Arguments

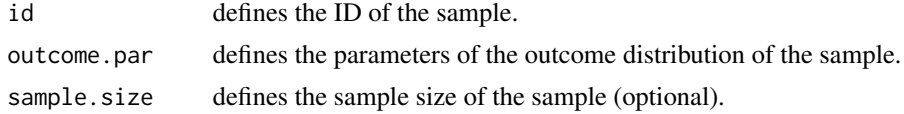

## Details

Objects of class Sample are used in objects of class DataModel to specify a sample. Several objects of class Sample can be added to an object of class DataModel.

Mandatory arguments are id and outcome.par. The sample.size argument is optional but must be used to define the sample size if unbalance samples have to be defined. The sample size must be either defined in the Sample object or in the SampleSize object, but not in both.

outcome.par defines the sample-specific parameters of the OutcomeDist object. Required parameters according to the distribution can be found in [OutcomeDist](#page-42-1).

## <span id="page-48-0"></span>SampleSize 49

## References

<http://gpaux.github.io/Mediana/>

## See Also

See Also [DataModel](#page-20-1) and [OutcomeDist](#page-42-1).

## Examples

```
# Outcome parameter set 1
outcome1.placebo = parameters(mean = 0, sd = 70)
outcome1.treatment = parameters(mean = 40, sd = 70)
# Outcome parameter set 2
outcome2.placebo = parameters(mean = 0, sd = 70)
outcome2.treatment = parameters(mean = 50, sd = 70)
# Data model
case. study1.data_model = DataModel() +OutcomeDist(outcome.dist = "NormalDist") +
                         SampleSize(c(50, 55, 60, 65, 70)) +
                         Sample(id = "Placebo",
                         outcome.par = parameters(outcome1.placebo, outcome2.placebo)) +
                         Sample(id = "Treatment",
                         outcome.par = parameters(outcome1.treatment, outcome2.treatment))
```

```
SampleSize SampleSize object
```
## Description

This function creates an object of class SampleSize which can be added to an object of class DataModel.

## Usage

```
SampleSize(sample.size)
```
#### Arguments

sample.size a list or vector of sample size(s).

#### Details

Objects of class SampleSize are used in objects of class DataModel to specify the sample size in case of balanced design (all samples will have the same sample size). A single object of class SampleSize can be added to an object of class DataModel.

Either objects of class Event or SampleSize can be added to an object of class DataModel, but not both.

50 Section 3.1 Section 3.1 Section 3.1 Section 3.1 Section 3.1 Section 3.1 Section 3.1 Section 3.1 Section 3.1

## References

<http://gpaux.github.io/Mediana/>

## See Also

See Also [DataModel](#page-20-1).

## Examples

```
# Outcome parameter set 1
outcome1.placebo = parameters(mean = 0, sd = 70)
outcome1.treatment = parameters(mean = 40, sd = 70)
# Outcome parameter set 2
outcome2.placebo = parameters(mean = 0, sd = 70)
outcome2.treatment = parameters(mean = 50, sd = 70)
# Data model
case.study1.data.model = DataModel() +
                         OutcomeDist(outcome.dist = "NormalDist") +
                         SampleSize(c(50, 55, 60, 65, 70)) +
                         Sample(id = "Placebo",
                         outcome.par = parameters(outcome1.placebo, outcome2.placebo)) +
                         Sample(id = "Treatment",
                         outcome.par = parameters(outcome1.treatment, outcome2.treatment))
# Equivalent to:
case.study1.data.model = DataModel() +
                         OutcomeDist(outcome.dist = "NormalDist") +
                         SampleSize(seq(50, 70, 5)) +
                         Sample(id = "Placebo",
                         outcome.par = parameters(outcome1.placebo, outcome2.placebo)) +
                         Sample(id = "Treatment",
                         outcome.par = parameters(outcome1.treatment, outcome2.treatment))
```
<span id="page-49-1"></span>

Section *Section object*

#### Description

This function creates an object of class Section which can be added to an object of class PresentationModel.

#### Usage

Section(by)

#### Arguments

by defines the parameter to create the section in the report.

<span id="page-49-0"></span>

## <span id="page-50-0"></span>SimParameters 51

## Details

Objects of class Section are used in objects of class PresentationModel to define how the results will be presented in the report. If a Section object is added to a PresentationModel object, the report will have sections according to the parameter defined in the by argument. A single object of class Section can be added to an object of class PresentationModel.

One or several parameters can be defined in the by argument:

- "sample.size"
- "event"
- "outcome.parameter"
- "design.parameter"
- "multiplicity.adjustment"

## References

<http://gpaux.github.io/Mediana/>

## See Also

See Also [PresentationModel](#page-45-1).

## Examples

```
# Reporting
presentation.model = PresentationModel() +
 Section(by = "outcome.parameter") +
 Table(by = "sample.size") +
 CustomLabel(param = "sample.size",
              label= paste0("N = ",c(50, 55, 60, 65, 70))) +
 CustomLabel(param = "outcome.parameter",
              label=c("Standard 1", "Standard 2"))
```
# In this report, one section will be created for each outcome parameter assumption.

<span id="page-50-1"></span>SimParameters *SimParameters object*

## Description

This function creates an object of class SimParameters to be passed into the CSE function.

## Usage

```
SimParameters(n.sims, seed, proc.load = 1)
```
<span id="page-51-0"></span>52 Statistic Statistic Statistic Statistic Statistic Statistic Statistic Statistic Statistic Statistic Statistic

#### Arguments

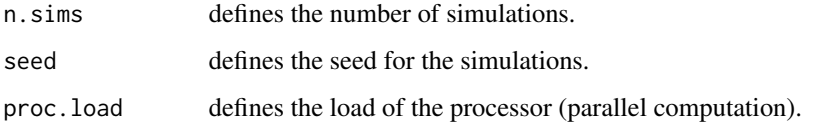

## Details

Objects of class SimParameters are used in the CSE function to define the simulation parameters.

The proc.load argument is used to define the number of clusters dedicated to the simulations. Numeric value can be defined as well as character value which automatically detect the number of cores:

- low: 1 processor core.
- med: Number of available processor cores / 2.
- high: Number of available processor cores 1.
- full: All available processor cores.

## References

<http://gpaux.github.io/Mediana/>

## See Also

See Also [CSE](#page-16-1).

## Examples

```
sim.parameters = SimParameters(n.sims = 1000, proc.load = "full", seed = 42938001)
```
<span id="page-51-1"></span>Statistic *Statistic object*

## Description

This function creates an object of class Statistic which can be added to an object of class AnalysisModel.

## Usage

```
Statistic(id, method, samples, par = NULL)
```
## Statistic 53

## **Arguments**

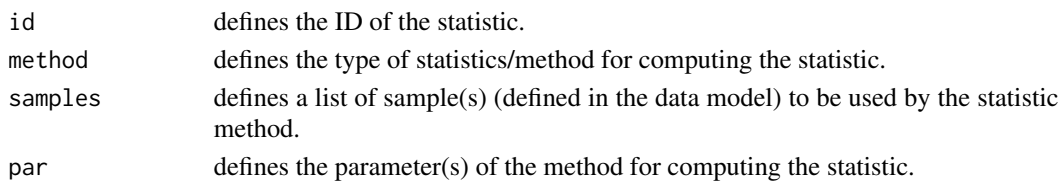

## Details

Objects of class Statistic are used in objects of class AnalysisModel to define the statistics to produce. Several objects of class Statistic can be added to an object of class AnalysisModel. method argument defines the statistical method. Several methods are already implemented in the Mediana package (listed below, along with the required parameters to define in the par parameter):

- MedianStat: compute the median of the sample defined in the samples argument.
- MeanStat: compute the mean of the sample defined in the samples argument.
- SdStat: compute the standard deviation of the sample defined in the samples argument.
- MinStat: compute the minimum of the sample defined in the samples argument.
- MaxStat: compute the maximum of the sample defined in the samples argument.
- DiffMeanStat: compute the difference of means between the two samples defined in the samples argument. Two samples must be defined.
- EffectSizeContStat: compute the effect size for a continuous endpoint. Two samples must be defined.
- RatioEffectSizeContStat: compute the ratio of two effect sizes for a continuous endpoint. Four samples must be defined.
- PropStat: compute the proportion of the sample defined in the samples argument.
- DiffPropStat: compute the difference of the proportions between the two samples defined in the samples argument. Two samples must be defined.
- EffectSizePropStat: compute the effect size for a binary endpoint. Two samples must be defined.
- RatioEffectSizePropStat: compute the ratio of two effect sizes for a binary endpoint. Four samples must be defined.
- HazardRatioStat: compute the hazard ratio of the two samples defined in the samples argument. Two samples must be defined. By default the Log-Rank method is used. Optional argument: method taking as value Log-Rank or Cox.
- EffectSizeEventStat: compute the effect size for a survival endpoint (log of the HR). Two samples must be defined. Two samples must be defined. By default the Log-Rank method is used. Optional argument: method taking as value Log-Rank or Cox.
- RatioEffectSizeEventStat: compute the ratio of two effect sizes for a survival endpoint. Four samples must be defined. By default the Log-Rank method is used. Optional argument: method taking as value Log-Rank or Cox.
- EventCountStat: compute the number of events observed in the sample(s) defined in the samples argument.
- PatientCountStat: compute the number of patients observed in the sample(s) defined in the samples argument.

## <span id="page-53-0"></span>References

<http://gpaux.github.io/Mediana/>

## See Also

See Also [AnalysisModel](#page-12-1).

## Examples

```
# Analysis model
analysis.model = AnalysisModel() +
                 Test(id = "Placebo vs treatment",samples = samples("Placebo", "Treatment"),
                     method = "TTest") +Statistic(id = "Mean Treatment",
                           method = "MeanStat",
                           samples = samples("Treatment"))
```
<span id="page-53-1"></span>Subsection *Subsection object*

#### Description

This function creates an object of class Subsection which can be added to an object of class PresentationModel.

## Usage

Subsection(by)

## Arguments

by defines the parameter to create the subsection in the report.

## Details

Objects of class Subsection are used in objects of class PresentationModel to define how the results will be presented in the report. If a Subsection object is added to a PresentationModel object, the report will have subsections according to the parameter defined in the by argument. A single object of class Subsection can be added to an object of class PresentationModel.

One or several parameters can be defined in the by argument:

- "sample.size"
- "event"
- "outcome.parameter"
- "design.parameter"
- "multiplicity.adjustment"

#### <span id="page-54-0"></span>Table 55

A object of class Subsection must be added to an object of class PresentationModel only if a Section object has been defined.

#### References

<http://gpaux.github.io/Mediana/>

## See Also

See Also [PresentationModel](#page-45-1).

## Examples

```
# Reporting
presentation.model = PresentationModel() +
 Section(by = "outcome.parameter") +
 Subsection(by = "sample.size") +
 CustomLabel(param = "sample.size",
              label= paste0("N = ",c(50, 55, 60, 65, 70))) +
 CustomLabel(param = "outcome.parameter",
              label=c("Standard 1", "Standard 2"))
```
# In this report, one section will be created for each outcome parameter assumption # and within each section, a subsection will be created for each sample size.

<span id="page-54-1"></span>

Table *Table object*

## Description

This function creates an object of class Table which can be added to an object of class PresentationModel.

#### Usage

Table(by)

## Arguments

by defines the parameter to sort the table in the report.

## Details

Objects of class Table are used in objects of class PresentationModel to define how the results will be sorted in the results tables of the report. If a Table object is added to a PresentationModel object, the report will generate tables sorted according to the parameter defined in the by argument. A single object of class Table can be added to an object of class PresentationModel.

One or several parameters can be defined in the by argument:

- "sample.size"
- "event"
- "outcome.parameter"
- "design.parameter"
- "multiplicity.adjustment"

## References

<http://gpaux.github.io/Mediana/>

## See Also

See Also [PresentationModel](#page-45-1).

## Examples

```
# Reporting
presentation.model = PresentationModel() +
 Section(by = "outcome.parameter") +
 Table(by = "sample.size") +
 CustomLabel(param = "sample.size",
             label= paste0("N = ",c(50, 55, 60, 65, 70))) +
 CustomLabel(param = "outcome.parameter",
             label=c("Standard 1", "Standard 2"))
```
# In this report, one section will be created for each outcome parameter assumption. # The tables presented within each section will be sorted by sample size.

<span id="page-55-1"></span>Test *Test object*

## Description

This function creates an object of class Test which can be added to an object of class AnalysisModel.

## Usage

```
Test(id, method, samples, par = NULL)
```
#### Arguments

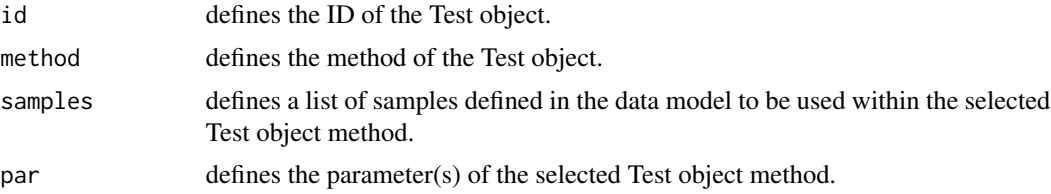

<span id="page-55-0"></span>

## Details

Objects of class Test are used in objects of class AnalysisModel to define the statistical test to produce. Several objects of class Test can be added to an object of class AnalysisModel.

method argument defines the statistical test method. Several methods are already implemented in the Mediana package (listed below, along with the required parameters to define in the par parameter):

- TTest: perform a two-sample t-test between the two samples defined in the samples argument. Optional parameter: larger (Larger value is expected in the second sample (TRUE or FALSE)). Two samples must be defined.
- TTestNI: perform a non-inferiority two-sample t-test between the two samples defined in the samples argument. Required parameter: margin. Optional parameter: larger (Larger value is expected in the second sample (TRUE or FALSE)).Two samples must be defined.
- WilcoxTest: perform a Wilcoxon-Mann-Whitney test between the two samples defined in the samples argument. Optional parameter: larger (Larger value is expected in the second sample (TRUE or FALSE)).Two samples must be defined.
- PropTest: perform a two-sample test for proportions between the two samples defined in the samples argument. Optional parameter: yates (Yates' continuity correction TRUE or FALSE) and larger (Larger value is expected in the second sample (TRUE or FALSE)). Two samples must be defined.
- PropTestNI: perform a non-inferiority two-sample test for proportions between the two samples defined in the samples argument. Required parameter: margin. Optional parameter: yates (Yates' continuity correction TRUE or FALSE) and larger (Larger value is expected in the second sample (TRUE or FALSE)). Two samples must be defined.
- FisherTest: perform a Fisher exact test between the two samples defined in the samples argument. Optional parameter: larger (Larger value is expected in the second sample (TRUE or FALSE)). Two samples must be defined.
- GLMPoissonTest: perform a Poisson regression test between the two samples defined in the samples argument. Optional parameter: larger (Larger value is expected in the second sample (TRUE or FALSE)). Two samples must be defined.
- GLMNegBinomTest: perform a Negative-binomial regression test between the two samples defined in the samples argument. Optional parameter: larger (Larger value is expected in the second sample (TRUE or FALSE)).Two samples must be defined.
- LogrankTest: perform a Log-rank test between the two samples defined in the samples argument. Optional parameter: larger (Larger value is expected in the second sample (TRUE or FALSE)). Two samples must be defined.
- OrdinalLogisticRegTest: perform an Ordinal logistic regression test between the two samples defined in the samples argument. Optional parameter: larger (Larger value is expected in the second sample (TRUE or FALSE)). Two samples must be defined.

It is to be noted that the statistical tests implemented are one-sided and thus the sample order in the samples argument is important. In particular, the Mediana package assumes by default that a numerically larger value of the endpoint is expected in Sample 2 compared to Sample 1. Suppose, for example, that a higher treatment response indicates a beneficial effect (e.g., higher improvement rate). In this case Sample 1 should include control patients whereas Sample 2 should include patients allocated to the experimental treatment arm. The sample order needs to be reversed if a

 $Test$  57

<span id="page-57-0"></span>beneficial treatment effect is associated with a lower value of the endpoint (e.g., lower blood pressure), or alternatively (from version 1.0.6), the optional parameters larger must be set to FALSE to indicate that a larger value is expected on the first Sample.

## References

<http://gpaux.github.io/Mediana/>

## See Also

See Also [AnalysisModel](#page-12-1).

```
# Analysis model
analysis.model = AnalysisModel() +
                 Test(id = "Placebo vs treatment",
                     samples = samples("Placebo", "Treatment"),
                     method = "TTest")
```
# <span id="page-58-0"></span>Index

∗Topic package Mediana-package, [2](#page-1-0) AdjustCIs, [6,](#page-5-0) *[11](#page-10-0)* AdjustPvalues, *[8](#page-7-0)*, [9](#page-8-0) AnalysisModel, [13,](#page-12-0) *[15](#page-14-0)*, *[17,](#page-16-0) [18](#page-17-0)*, *[38](#page-37-0)*, *[40,](#page-39-0) [41](#page-40-0)*, *[54](#page-53-0)*, *[58](#page-57-0)* AnalysisStack, [14,](#page-13-0) *[30](#page-29-0)* Criterion, [16,](#page-15-0) *[27](#page-26-0)* CSE, [17,](#page-16-0) *[36](#page-35-0)*, *[52](#page-51-0)* CustomLabel, [20,](#page-19-0) *[47](#page-46-0)* DataModel, *[15](#page-14-0)*, *[18](#page-17-0)*, [21,](#page-20-0) *[22](#page-21-0)*, *[26](#page-25-0)*, *[28](#page-27-0)*, *[34](#page-33-0)*, *[45](#page-44-0)*, *[49,](#page-48-0) [50](#page-49-0)* DataStack, *[18](#page-17-0)*, [22,](#page-21-0) *[32](#page-31-0)* Design, *[21](#page-20-0)*, [25](#page-24-0) EvaluationModel, *[18](#page-17-0)*, [27](#page-26-0) Event, [28](#page-27-0) ExtractAnalysisStack, *[15](#page-14-0)*, [29](#page-28-0) ExtractDataStack, *[22](#page-21-0)*, [31](#page-30-0) families, [33](#page-32-0) GenerateData, [33](#page-32-0) GenerateReport, [36,](#page-35-0) *[48](#page-47-0)* Mediana *(*Mediana-package*)*, [2](#page-1-0) Mediana-package, [2](#page-1-0) MultAdj, *[13](#page-12-0)*, [38,](#page-37-0) *[40,](#page-39-0) [41](#page-40-0)* MultAdjProc, *[8](#page-7-0)*, *[11](#page-10-0)*, *[13](#page-12-0)*, *[38](#page-37-0)*, [39,](#page-38-0) *[41](#page-40-0)* MultAdjStrategy, *[13](#page-12-0)*, *[38](#page-37-0)*, *[40](#page-39-0)*, [41](#page-40-0) OutcomeDist, *[21](#page-20-0)*, [43,](#page-42-0) *[48,](#page-47-0) [49](#page-48-0)* parameters *(*families*)*, [33](#page-32-0) PresentationModel, *[20](#page-19-0)*, *[36](#page-35-0)*, [46,](#page-45-0) *[48](#page-47-0)*, *[51](#page-50-0)*, *[55,](#page-54-0) [56](#page-55-0)* Project, *[47](#page-46-0)*, [47](#page-46-0) Sample, *[21](#page-20-0)*, [48](#page-47-0)

samples *(*families*)*, [33](#page-32-0) SampleSize, *[21](#page-20-0)*, [49](#page-48-0) Section, *[47](#page-46-0)*, [50](#page-49-0) SimParameters, *[15](#page-14-0)*, *[18](#page-17-0)*, *[22](#page-21-0)*, *[34](#page-33-0)*, [51](#page-50-0) Statistic, *[13](#page-12-0)*, [52](#page-51-0) statistics *(*families*)*, [33](#page-32-0) Subsection, *[47](#page-46-0)*, [54](#page-53-0)

Table, *[47](#page-46-0)*, [55](#page-54-0) Test, *[13](#page-12-0)*, [56](#page-55-0) tests *(*families*)*, [33](#page-32-0)